#### Washington University in St. Louis

### Washington University Open Scholarship

All Computer Science and Engineering Research

Computer Science and Engineering

Report Number: WUCSE-2003-8

2003-02-14

# Twinscan: A Software Package for Homology-Based Gene **Prediction**

Paul Flicek

A complete mapping from genome to proteome would constitute a foundation for genomebased biology and provide targets for pharmaceutical and therapeutic intervention. This is one reason gene structure prediction has been a major subfield of computational biology for over 20 years. Many of the widely used gene prediction systems were developed in the 1990s and are unable to take advantage of the revolution in comparative genomics brought on by the sequencing of the entire genomes of an increasing numbers of vertebrates. Twinscan is a new system for high-throughput gene-structure prediction that exploits the patterns of conservation observed in alignments... Read complete abstract on page 2.

Follow this and additional works at: https://openscholarship.wustl.edu/cse\_research

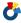

Part of the Computer Engineering Commons, and the Computer Sciences Commons

#### **Recommended Citation**

Flicek, Paul, "Twinscan: A Software Package for Homology-Based Gene Prediction" Report Number: WUCSE-2003-8 (2003). All Computer Science and Engineering Research. https://openscholarship.wustl.edu/cse\_research/1126

Department of Computer Science & Engineering - Washington University in St. Louis Campus Box 1045 - St. Louis, MO - 63130 - ph: (314) 935-6160.

This technical report is available at Washington University Open Scholarship: https://openscholarship.wustl.edu/cse\_research/1126

#### Twinscan: A Software Package for Homology-Based Gene Prediction

Paul Flicek

#### Complete Abstract:

A complete mapping from genome to proteome would constitute a foundation for genome-based biology and provide targets for pharmaceutical and therapeutic intervention. This is one reason gene structure prediction has been a major subfield of computational biology for over 20 years. Many of the widely used gene prediction systems were developed in the 1990s and are unable to take advantage of the revolution in comparative genomics brought on by the sequencing of the entire genomes of an increasing numbers of vertebrates. Twinscan is a new system for high-throughput gene-structure prediction that exploits the patterns of conservation observed in alignments between a target genomic sequence and its homologous sequence in other organisms. The approach employs a symbolic conservation sequence that effectively combines many local alignments into a single global alignment. This has several important properties that make Twinscan particularly useful for high-throughput gene prediction. For mammals, Twinscan has been shown to be significantly more accurate and reliable by all measures than any non-comparative genomic method. Twinscan is based on, and includes as a component, the same hidden Markov model topology as Genscan, a popular non-homology based gene prediction program. Twinscan has an object-oriented design and is implemented in the C++ programming language. Twinscan's three major components consist of probabilistic models of both the DNA sequence and the conservation sequence as well as a dynamic programming framework. Both the models and the computational structure are complicated aggregate classes. In this report, the design and implementation of Twinscan is described at the source-code level for the first time.

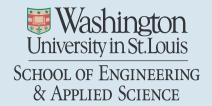

# TWINSCAN: A SOFTWARE PACKAGE FOR HOMOLOGY-BASED GENE PREDICTION

Paul Flicek

Department of Computer Science and Engineering Washington University Saint Louis, Missouri 63130

Technical Report WUCSE-2003-8

Prepared under the direction of Professor Michael R. Brent

Presented in partial fulfillment of the requirements of the degree of

MASTER OF SCIENCE

December, 2002

copyright by
Paul Flicek
2002

| Abstra | ct                                                    | 8  |  |  |  |
|--------|-------------------------------------------------------|----|--|--|--|
| Chapte | er 1. Introduction                                    | 9  |  |  |  |
| Chapte | er 2. How Twinscan Works                              | 14 |  |  |  |
| 2.0    | Hidden Markov Models                                  | 14 |  |  |  |
| 2.1    | A Parse of the Sequence                               | 14 |  |  |  |
| 2.2    | HMM Topology                                          | 15 |  |  |  |
| 2.3    | Component Models                                      | 16 |  |  |  |
| 2.3    | 3.1 Fifth Order Markov Chain                          | 16 |  |  |  |
| 2.3    | 3.2 Weight Matrix Model                               | 16 |  |  |  |
| 2.3    | 3.3 Weight Array Model                                | 17 |  |  |  |
| 2.3    | Maximal Dependence Decomposition                      | 18 |  |  |  |
| 2.4    | Conservation Sequence                                 | 19 |  |  |  |
| 2.5    | Conservation Models                                   |    |  |  |  |
| 2.6    | Parameters                                            | 20 |  |  |  |
| 2.7    | 7 Scoring Possible Exons                              |    |  |  |  |
| 2.8    | Determine the Optimal Parse                           | 23 |  |  |  |
| Chapte | er 3. Overview of the Code Base                       | 24 |  |  |  |
| 3.0    | Introduction                                          |    |  |  |  |
| 3.1    | Read in the Target Sequence                           | 26 |  |  |  |
| 3.2    |                                                       |    |  |  |  |
|        | GenomeModel class object                              | 26 |  |  |  |
| 3.3    | Read in the Conservation Sequence                     |    |  |  |  |
| 3.4    | Parse the Conservation Parameter File and Instantiate |    |  |  |  |
|        | an SpsConsModel Class Object                          | 34 |  |  |  |
| 3.5    | Instantiate the Appropriate Trellis Class Object      |    |  |  |  |

| 3.6 Calculate the Most Probable Path Through | Calculate the Most Probable Path Through the Trellis |  |  |
|----------------------------------------------|------------------------------------------------------|--|--|
| with the Viterbi Algorithm                   | 42                                                   |  |  |
| 3.7 Output the Result                        | 43                                                   |  |  |
| Chapter 4. Class Reference                   | 45                                                   |  |  |
| 4.0 Introduction                             |                                                      |  |  |
| 4.1 Cell                                     | 48                                                   |  |  |
| 4.1.1 ModelCell                              |                                                      |  |  |
| 4.1.1.1 ViterbiCell                          | 50                                                   |  |  |
| 4.2 ExonInfo                                 | 51                                                   |  |  |
| 4.3 GenomeModel                              |                                                      |  |  |
|                                              |                                                      |  |  |
| 4.4 Matrix                                   |                                                      |  |  |
| 4.5 Parser                                   |                                                      |  |  |
| 4.5.1 ParaParser                             |                                                      |  |  |
| 4.5.2 SmatParser                             | 67                                                   |  |  |
| 4.6 State                                    | 72                                                   |  |  |
| 4.6.1 ModelState                             | 74                                                   |  |  |
| 4.6.1.1 CState                               | 75                                                   |  |  |
| 4.6.1.1.1 InitialExon                        | 82                                                   |  |  |
| 4.6.1.1.2 InternalExon                       | 84                                                   |  |  |
| 4.6.1.1.3 PolyA                              | 85                                                   |  |  |
| 4.6.1.1.4 Promoter                           | 87                                                   |  |  |
| 4.6.1.1.5 SingleExon                         | 89                                                   |  |  |
| 4.6.1.1.6 TerminalExon                       | 90                                                   |  |  |
| 4.6.1.2 DState                               | 91                                                   |  |  |
| 4.7 TransitionMatrix                         | 93                                                   |  |  |
| 4.8 Trellis                                  | 95                                                   |  |  |
| 4.8.1 ModelTrellis                           | 96                                                   |  |  |
| 4.8.1.1 NonConsViterbi                       | 104                                                  |  |  |

# **Figures**

| Figure 1. RNA Splicing                                                              | 11 |
|-------------------------------------------------------------------------------------|----|
| Figure 2. Alignment of 8000 bp of human and mouse DNA.                              | 12 |
| Figure 3. HMM Structure for Genscan and Twinscan                                    | 15 |
| Figure 4. MDD implementation of the donor splice site                               | 18 |
| Figure 5. Table of all exon types and the models that are used for both the DNA     |    |
| sequence model and the conservation model.                                          | 22 |
| Figure 6. Twinscan activity diagram                                                 | 25 |
| Figure 7. The relationship between SmatParser and GenomeModel                       | 28 |
| Figure 8. The State class heiarchy.                                                 | 29 |
| Figure 9. The aggregate structure of the GenomeModel class                          | 33 |
| Figure 10. The conservation model classes                                           | 34 |
| Figure 11. The structure of the Trellis class.                                      | 35 |
| Figure 12. The ExonInfo Class                                                       | 36 |
| Figure 13. ModelTrellis and the Viterbi trellis object showing major attributes and | d  |
| member functions                                                                    | 41 |
| Figure 14. The Cell Class                                                           | 48 |
| Figure 15. The ModelCell Class                                                      | 49 |
| Figure 16. The ViterbiCell Class                                                    | 50 |
| Figure 17. The ExonInfo Class                                                       | 51 |
| Figure 18. The GenomeModel Class                                                    | 55 |
| Figure 19. The Matrix Class                                                         | 57 |
| Figure 20. The Parser Class                                                         | 58 |
| Figure 21. The ParaParser Class                                                     | 59 |
| Figure 22. State Diagram for ParaParser object                                      | 61 |
| Figure 23. State Diagram for Parsing state showing substates                        | 62 |
| Figure 25. The State Class                                                          | 72 |
| Figure 26. The ModelState Class                                                     | 74 |
| Figure 27. The CState Class                                                         | 76 |
| Figure 28 The Initial Evon Class                                                    | 82 |

| Figure 29. | The InternalExon Class     | 84    |
|------------|----------------------------|-------|
| Figure 30. | The PolyA Class            | 85    |
| Figure 31. | The Promoter Class         | 87    |
| Figure 32. | The SingleExon Class       | 89    |
| Figure 33. | The TerminalExon Class     | 90    |
| Figure 34. | The DState Class           | 91    |
| Figure 35. | The TransitionMatrix Class | 93    |
| Figure 36. | The Trellis Class          | 95    |
| Figure 38. | The NonConsViterbi Class   | . 104 |
| Figure 39. | The UtrCdsViterbi Class    | . 108 |
| Figure 40. | The SpsConsViterbi Class   | .111  |
| Figure 41. | The UtrCdsModel Class      | .114  |
| Figure 42. | The SpsConsModel Class     | .116  |

# **Abstract**

A complete mapping from genome to proteome would constitute a foundation for genome-based biology and provide targets for pharmaceutical and therapeutic intervention. This is one reason gene structure prediction has been a major subfield of computational biology for over 20 years. Many of the widely used gene prediction systems were developed in the 1990s and are unable to take advantage of the revolution in comparative genomics brought on by the sequencing of the entire genomes of an increasing numbers of vertebrates. Twinscan is a new system for high-throughput genestructure prediction that exploits the patterns of conservation observed in alignments between a target genomic sequence and its homologous sequence in other organisms. The approach employs a symbolic conservation sequence that effectively combines many local alignments into a single global alignment. This has several important properties that make Twinscan particularly useful for high-throughput gene prediction. For mammals, Twinscan has been shown to be significantly more accurate and reliable by all measures than any non-comparative genomic method.

Twinscan is based on, and includes as a component, the same hidden Markov model topology as Genscan, a popular non-homology based gene prediction program. Twinscan has an object-oriented design and is implemented in the C++ programming language. Twinscan's three major components consist of probabilistic models of both the DNA sequence and the conservation sequence as well as a dynamic programming framework. Both the models and the computational structure are complicated aggregate classes. In this report, the design and implementation of Twinscan is described at the source-code level for the first time.

# **Chapter 1**

# Introduction

In the past five years biology has embraced the genomic era. The first multicellular organism to have its genome sequence published was *Ceanorhabditis elegans* (The *C. elegans* Sequencing Consortium 1998). In the following years, the genome sequences of increasing complex animals have been published, including *Drosophila melanogaster* (Adams et al. 2000), *Tetraodon nigroviridis* (Crollius et al. 2000), *Mus musculus* (Mouse Genome Sequencing Consortium 2002), and *Homo sapiens* (International Human Genome Sequencing Consortium 2001; Venter et al. 2001). Today the complete genomes of nearly 700 organisms have been published or are being sequenced (Bernal et al. 2001; Kyrpides 1999). But there would be little value in all this biological sequence data without high-speed computational methods to analyze it.

One of the most common forms of computational analysis is the search for protein coding genes on long sequences of deoxyribose nucleic acid (DNA), the linear polymer that makes up the genome. In its native state, DNA is a double helix of two anti-parallel strands of nucleotides (the forward and reverse strands) held together by hydrogen bonds between complementary base pairs (bp) (Lodish et al. 2000). DNA nucleotides normally exhibit Watson-Crick base pairing: adenine (A) with thymine (T) and cytosine (C) with guanine (G).

DNA was known to be the molecule of heredity before its structure was determined (Watson and Crick 1953). Later the degenerate genetic code was solved; one *codon* (three bases of DNA) translates to one of 20 amino acids. The central dogma of molecular biology states that genetic information is transcribed from DNA to RNA and translated from RNA into a protein. The messenger RNA (mRNA) is extensively processed between transcription and translation. The DNA for any organism contains the

instructions for synthesizing all of its proteins, but only a small fraction of the total DNA actually codes proteins (in humans about 1-2% of the genome is coding).

The *shotgun* method of DNA sequencing was introduced by Sanger and co-workers (Sanger and Coulson 1978; Sanger et al. 1977). The procedure involves randomly breaking the DNA molecules into 400-800 bp pieces that are individually sequenced. These fragments of the total sequence are called *reads*. By matching overlapping sections, the reads are assembled into the final sequence. To ensure an adequate assembly, the reads must include approximately 5-10 times the number of bases as the original DNA molecule. Any gaps remaining in the assembly are closed through a process called *finishing*.

Computational gene finding is possible because genomic DNA includes coded signals to the cell's protein production machinery. Especially important for accurate gene prediction are the signals related to pre-mRNA splicing. The availability of genomic DNA sequence allows for computational searching for these patterns. For example, in a typical mammalian gene as shown in Figure 1, the protein coding sequence is broken into separate *exons* by non-coding *introns*, while intergenic regions (not shown) separate complete genes. On both ends of the introns are strong splice site consensus sequences, while specific codons represent both translation initiation and termination: ATG for initiation and TAG, TGA, or TAA for termination. In the coding region, the sequence of codons running from an ATG to a stop codon is called the reading frame of the sequence. Flanking the coding region are additional signals regulating transcription, including promoter sequences that may bind regulatory proteins to enhance or diminish the rate of protein production. These signals lead to several classes of probabilistic models to be implemented by any gene prediction program.

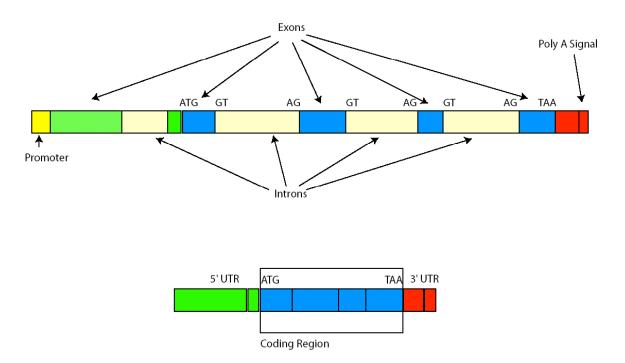

Figure 1. RNA Splicing

Because of its importance and the need to annotate newly sequenced DNA quickly and accurately, computational gene-structure prediction is active area of research. A number of approaches to this problem have been developed with generally increasing amounts of success. However, the fundamental algorithms have changed little since 1997 (Zhang 2002) when the Genscan (Burge and Karlin 1997) program, featuring an explicit-state duration hidden Markov model (HMM) was introduced. Genscan's performance far exceeded other available gene prediction programs, and it dispensed with many of the restrictive and unrealistic assumptions (e.g. one complete gene per sequence) of other programs. Although there are limits to its accuracy, Genscan continues to be widely used and it has become synonymous with gene prediction for many people.

Genscan's most serious limitation is that the model does not account for evolutionary conservation. This is a critical source of information because there is strong selective pressure for exons to be conserved while introns accumulate random mutations. When homologous sections of two genomes (e.g. human and mouse) are aligned, the alignment in coding regions differs from the alignment in non-coding regions. This difference contains information about the evolutionary history of the organisms. The availability of

complete genomes from related organisms allows computational gene prediction guided by evolutionary conservation for the first time. This idea is closely related to that of comparative anatomy, which has long been used to describe the similarities and differences among the physical structures of organisms. It is assumed that organisms closely related in their evolutionary history will exhibit close correspondence of these physical structures and that similar structures are likely used in similar ways. Using this idea to compare fully sequenced genomes of various organisms provides a much more powerful tool for determining gene structure.

Twinscan (Korf et al. 2001) is a new system for high-throughput gene-structure prediction that extends the probability model of Genscan and exploits patterns of evolutionary conservation to improve prediction of protein-coding genes. Its key advance is the use of a symbolic conservation sequence that effectively combines many local alignments into a single global alignment. As an example of the importance of a local alignment strategy, consider the mouse and human sequence alignment in Figure 2. A single portion of the upper mouse sequence, participates in five local alignments with the lower human sequence. Any global alignment method would require that the mouse sequence align to only one place in human. Twinscan's algorithm is able to use all five local alignments to improve predictive accuracy.

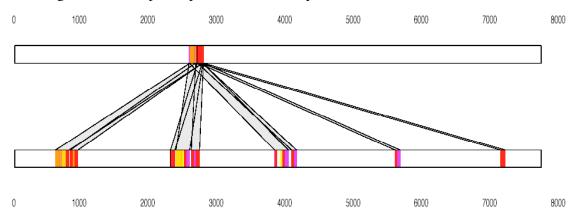

Figure 2. Alignment of 8000 bp of human and mouse DNA.

For mammals, Twinscan has been shown to be significantly more accurate and reliable by all measures than any gene prediction program that does not use comparative information (Flicek et al. 2003). Additionally, it offers several advantages over previously published comparative genomics algorithms that employ a global alignment between a pair of presumed homologous sequences. These approaches generally carry with them two assumptions: that there is exactly one gene on the sequence of interest, and that *synteny* (i.e. gene order) is maintained between the sequences. Twinscan can handle the more realistic situation of multiple, incomplete or no genes on the target sequence. It also allows for inversions, duplications and changes in exon-intron structure between the target sequence and its homologs. Furthermore, homologs may come from multiple sources, and may be of high or low quality, which allows Twinscan to take advantage of the earliest products of a sequencing project well before sequence assembly or finishing (Flicek et al. 2003). Finally, the system can easily be extended to take into account protein and transcript homologies. These features make Twinscan particularly useful for high-throughput gene prediction.

However, several complications for effective prediction remain. Memory limitations prevent chromosome-sized sequences from being analyzed without fragmentation, a process that splits real genes. Highly expressed genes are more likely to have the compositional biases used by gene finders, likely making unusual genes or those with tissue-specific expression patterns more difficult to find. Indeed, the state of computational gene prediction in absolute terms remains relatively poor, reflecting the difficulty of the problem.

# Chapter 2

# **How Twinscan Works**

[Twinscan is directly based on Genscan and any description of the Twinscan algorithm must include a description of Genscan. Some of the following is summarized from Burge (1997)<sup>1</sup> and describes the methods for modeling protein-coding genes.]

#### 2.0 Hidden Markov Models

Hidden Markov models were first introduced to biological sequence analysis by David Haussler and his colleagues in 1992 from the field of speech processing where they had been used for twenty years (Durbin et al. 1998). An HMM can be described as a model for generating sequence. Each state of the model has ability to both generate bases A, C, G, or T and transition to another state in the model. Both the probability of generating specific bases and which transitions are allowed may be specified for each state. At the end of the process, a sequence of bases is produced and visible, but the underlying sequence of states remains hidden (Eddy 1998). If the states of the HMM are defined to include intergenic regions, introns, exons, and other parts of genes, then the HMM can be used to model gene structure. Gene prediction involves the analysis of a given DNA sequence to determine the most likely sequence of states from the HMM.

### 2.1 A Parse of the Sequence

The goal of the Twinscan algorithm is to determine the most likely *parse* of a given DNA sequence. A parse is the classification of every base in the input sequence, S, into an ordered set of functional states  $\hat{q} = \{q_1, q_2, q_3, \dots, q_n\}$  with an associated set of durations

$$\hat{d} = \{d_1, d_2, d_3, \dots, d_n\}$$
 where the length of  $S$  is  $L = \sum_{i=1}^{n} d_i$ .

<sup>1</sup> Interested readers are encouraged to read Christopher Burge's brilliant and highly readable Ph.D. Thesis in its entirety.

Several steps are required to generate a parse: (1)  $q_1$  is determined from an externally defined initial probability distribution on the states,  $\vec{\pi}$ . As will be described below, there are 27 states in the model. (2)  $d_1$  is generated conditional to  $q_1$  from length distribution  $f_{q_1}$  (3) A sequence segment  $s_1$  of length  $d_1$  is generated conditional to both  $q_1$  and  $d_1$  according to the sequence generating model  $P_{q_1}$ . (4) The next state,  $q_2$ , is generated conditional to  $q_1$  from the Markov state transition matrix, and  $d_2$  and  $s_2$  are generated as

above. The process continues until  $\sum_{i=1}^{n} d_i \ge L$ .

# 2.2 HMM Topology

The parse is dependent on the topology of the HMM. Twinscan uses the Genscan model topology shown in Figure 3. Arrows indicate state transitions with nonzero probability for genes on the forward strand. States Exon 0, Exon 1, and Exon 2 represent internal exons, states  $l_0$ ,  $l_1$ , and  $l_2$  represent introns following exons with 0, 1, or 2 bases after the last complete codon. Init Exon and Term Exon represent, respectively, the first and last exons in a multi exon gene. The Exon Sngl state is used for genes consisting of a single exon. The upstream untranslated region (UTR) and the downstream UTR are represented by 5' and 3' states, respectively. The gene promoter region is represented by Prom and the poly-adenylation signal is represented by Poly A. An analogous model is used to represent genes on the negative strand. Following the terminology of Burge (1997), the states in the model designated with circles

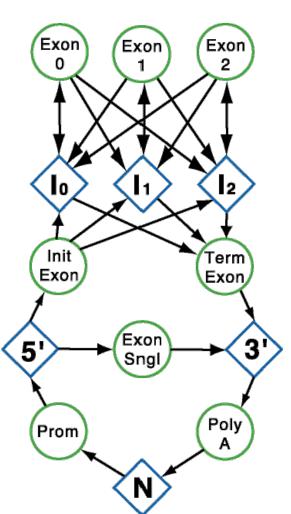

Figure 3. HMM Structure for Genscan and Twinscan

are referred to as *c-states*, while those designated by diamonds are *d-states*. Note that a parse must alternate between c-states and d-states.

Each c-state in the model is itself composed of a number of component models that will be described in detail below. The exon models include both characteristics of the exons such as length distribution and composition as well as the splice site signals that are found immediately adjacent to the exons within the introns. D-states have generally simpler models.

In the model, all obligatory transitions are assigned probability 1.0 (e.g. the transition from Promoter to 5' UTR). Other transition probabilities are parameterized.

## 2.3 Component Models

Five related models are used for the components of the c-states.

#### 2.3.1 Fifth Order Markov Chain

The best measure to discriminate whether an exon-sized segment of DNA (approximately 100 bp) is coding or non-coding is the reading frame-specific hexamer (i.e. six bases of DNA) composition (Fickett and Tung 1992). This leads to a model of coding regions as an inhomogeneous 3-periodic fifth-order Markov chain in which each position in the codon has a specific fifth-order Markov chain. For example, the coding positions of an internal exon whose first base is the second position in a codon are modeled using Markov chains C<sup>2</sup>C<sup>3</sup>C<sup>1</sup>C<sup>2</sup>C<sup>3</sup> etc.

The coding model does not apply to the positions at the edges of the exons that overlap the splice signal models. These models are described in the next several sections.

### 2.3.2 Weight Matrix Model

The weight matrix model (WMM) is the simplest probabilistic model used by Twinscan to describe finite-length biological signals. In the positive model nucleotides of a true

signal (e.g. the translation initiation signal) of length  $\lambda$  are assumed to be generated independently according to the position-specific probability distribution. Then the probability of generating any particular sequence, x, under the positive model is given by:

$$P\{x|+\} = P_{WMM}^+(x) = \prod_{i=1}^{\lambda} P_{x_i}^{(i)}$$

which is typically estimated from observed frequencies.

The probability of generating the same sequence, x, under the analogous negative model derived from a population of pseudo-sites is also created. This allows for the differentiation of the real sites from pseudo-sites using a signal ratio:

$$r = \frac{P_{WMM}^{+}(x)}{P_{WMM}^{-}(x)}$$

The WMM is used in several ways. It scores the entire 6-bp poly-A state. It is also used for the 12-bp translation initiation signal, used at the start of the initial exon and single exon states, which includes six bases prior to the ATG and three after it. Similarly, the score for the 6-bp translation termination signal includes one of the three stop codons and three downstream bases. The WMM is also used as a component of the maximal dependence decomposition model (explained further below).

A special variation of the WMM is used for the 19-codon signal peptide. This model is a bipartite "codon-level" WMM that generates a codon (rather than a single base). The first part of the model applies to the first 4 codons and the second part applies to the final 15 codons. This is implemented for the initial and single exon states as a mixture model after the translation initiation signal, with 20% of the total probability from the signal peptide model and 80% from the fifth-order Markov chain used in coding sequence.

# 2.3.3 Weight Array Model

The weight array model (WAM) (Salzberg 1997; Zhang and Marr 1993) is a natural generalization of the WMM to an inhomogeneous n-th order Markov model. This allows for dependencies between adjacent positions.

**Donor Site** 

XXXGTXXXX

**XXXGTXXHX** 

**XXHGTXXGX** 

**XBGGTXXGX** 

**XXXGTXXGX** 

**XXGGTXXGX** 

**XAGGTXXGX** 

$$P\{x|+\} = P_{WAM}^{+}(x) = P_{x_i}^{(1)} \prod_{i=2}^{\lambda} P_{x_{i-1},x_i}^{(i-1,i)}$$

As with the WMM, this probability is estimated from observed frequencies. Again, an analogous negative model is created. The WAM will capture adjacent nucleotide (i.e. dinucleotide) biases in bulk genomic DNA. Real sites may be distinguished from pseudo-site using a signal ratio as above.

#### 2.3.4 Maximal Dependence Decomposition

The maximal dependence decomposition (MDD) model combines a binary decision tree with multiple WMMs to describe the donor splice site. This model is useful when significant nonadjacent dependencies exist.

The MDD is a collection of WMMs connected by a tree that branches based on the existence of specific nucleotides near the donor splice site. As shown in the adjacent figure, the donor splice site requires a GT consensus. The presence of specific additional bases allows tracking through the tree toward one of the shaded leaves. Each of these leaves contains a WMM that is used to score the donor splice site.

**XAGGTXXGT XAGGTXXGV** Figure 4. MDD implementation of the donor splice site. **Nucleotide symbol H means** A,C, or T. Symbol B means C,G, or T. Symbol V means A, C, or G.

For example, if CAGGTTAGT is a potential donor splice site, the WMM located at the leaf on the lower left of the diagram will be used.

This implementation performs better than a simple WMM or WAM, especially in the ability to give low scores to incorrect splice sites.

## 2.4 Conservation Sequence

Sequence similarity is modeled by a symbolic representation that pairs one of three symbols with each nucleotide of the target sequence. A conservation symbol is assigned to a specific base in the target sequence depending on whether that base is part of an alignment. Twinscan normally incorporates gapped alignments from WU-BLAST (Gish), but could use any local alignment method. Alignments are sorted, so that bases in the target sequence are assigned conservation symbols based on the best local alignment. Target sequence bases are assigned one symbol if they are within an alignment and exactly match the aligned base in the informant sequence; another symbol if they are within an alignment, but do match the corresponding base in the informant sequence; or a third symbol if they are unaligned. Gaps in the informant sequence become mismatch symbols in the conservation sequence, while gaps in the target sequence are ignored. For example, consider the following sequence:

```
123456789 position

GAATTCCGT target sequence

The alignment yields the following

345 6789 target position

ATT-CCGT target alignment

|| || | alignment match symbols

ATCACC-T informant alignment
```

In this case the first two nucleotides in the target sequence are not aligned. Therefore, the resulting conservation sequence is

```
123456789 position

GAATTCCGT target sequence

..|:|:| conservation sequence
```

In the Twinscan implementation, the symbols in the conservation sequence are represented by numbers (i.e. 0,1,2).

#### 2.5 Conservation Models

Twinscan combines the probability model of Genscan (i.e. the probability of generating a specific DNA sequence) with the probability of generating a specific conservation sequence. Twinscan uses the same set of component models to describe the conservation sequence, but not necessarily the same models for the same states.

Coding, UTR, intron, and intergenic states all model stretches of conservation sequence using homogenous fifth-order Markov chains. The translation initiation and termination sites are also modeled with fifth-order Markov chains. Models of conservation sequence at splice donor and acceptor sites are based on second-order WAMs. Following Genscan's definition, the donor site window is fixed at 9 bp and the acceptor site window is fixed at 43 bp.

#### 2.6 Parameters

The entire model requires thousands of parameters, which must be specified before the calculation of a parse. Ideally these parameters are determined from the analysis of a training set that represents the distribution of examples over which the performance of the system will be measured (Mitchell 1997). In the case of Twinscan essentially all of the parameters are estimated from real data based on published methods (Burge 1997), or calculated from previous data analysis (Bucher 1990). Certain parameters have been tuned manually.

Like the size of a genome, the number of genes varies from species to species, as does the average length and average number of exons. Characteristics such as intron length are also species-specific, and within a species these values may vary depending on the regional GC content. For example, in the human genome, intron length decreases dramatically with increasing GC content, while exon length is essentially unchanged. (International Human Genome Sequencing Consortium 2001). Twinscan's predictive accuracy also varies depending on the GC content of the sequence (Flicek et al. 2003).

One model to address variations in the sequence with GC content considers the genome to be a "mosaic of isochores" – containing large regions of locally homogenous GC content and variations between disjoint regions (Bernardi 1989; Bernardi 2000; Bernardi et al. 1985). A modified version of this model with four isochores was introduced by Burge (1997) with some parameters taking on different values based on the total GC content of the sequence. The Twinscan model supports any number of isochors.

All d-states have geometric length distributions. Both the intergenic (N) and intron ( $I_x$ ) states have isochore-specific geometric length parameters, while the 3' and 5' UTR states use the same parameter for all isochores. The promoter and poly A states have fixed-length distributions that will be discussed below. Exon length distributions are also independent of isochore and use an explicit distribution.

Non-coding states  $(5',3', N, I_x)$  are modeled using a homogenous fifth-order Markov matrix with transition probabilities derived from the non-coding portions of the genes.

# 2.7 Scoring Possible Exons

Almost all possible exons are scored according to appropriate models as discussed above (See Figure 5 for details). A possible exon has a number of specific characteristics. (1) It is defined as starting with either a start codon (initial exons and single exons) or immediately following an AG acceptor site (internal exons and terminal exons). (2) Possible exons end with one of the three stop codons (terminal exons and single exons) or immediately before a GT donor splice site. (3) Possible exons neither contain in-frame stop codons nor have non-canonical splice sites.

The score values are stored for use in the optimal parse determination. Twinscan uses a two-pass method to determine possible gene structures on the forward and reverse strands. This allows the code and the parameters that model the forward strand to be used twice. A bit of bookkeeping is required to ensure that all of the possible exons are properly stored for the optimal path determination.

| Exon Type     | Sequence     | Signal                  | Model Used              |
|---------------|--------------|-------------------------|-------------------------|
| Initial Exon  | DNA          | Translation initiation  | WMM                     |
|               | DNA          | Donor splice site       | MDD                     |
|               | DNA          | Signal Peptide          | Codon-level WMM         |
|               | DNA          | Coding sequence         | 3-periodic 5th order MC |
|               | Conservation | Translation initiation  | Homogenous 5th order MC |
|               | Conservation | Coding sequence         | Homogenous 5th order MC |
|               | Conservation | Donor splice site       | 2nd order WAM           |
| Internal Exon | DNA          | Acceptor splice site    | 3rd order WWAM          |
|               | DNA          | Donor splice site       | MDD                     |
|               | DNA          | Coding sequence         | 3-periodic 5th order MC |
|               | Conservation | Acceptor splice site    | 2nd order WAM           |
|               | Conservation | Donor splice site       | 2nd order WAM           |
|               | Conservation | Coding sequence         | Homogenous 5th order MC |
| Terminal exon | DNA          | Acceptor splice site    | 3rd order WWAM          |
|               | DNA          | Translation termination | WMM                     |
|               | DNA          | Coding sequence         | 3-periodic 5th order MC |
|               | Conservation | Acceptor splice site    | 2nd order WAM           |
|               | Conservation | Translation termination | Homogenous 5th order MC |
|               | Conservation | Coding sequence         | Homogenous 5th order MC |
| Single Exon   | DNA          | Translation initiation  | WMM                     |
|               | DNA          | Signal Peptide          | Codon-level WMM         |
|               | DNA          | Coding sequence         | 3-periodic 5th order MC |
|               | DNA          | Translation termination | WMM                     |
|               | Conservation | Translation initiation  | Homogenous 5th order MC |
|               | Conservation | Coding sequence         | Homogenous 5th order MC |
|               | Conservation | Translation termination | Homogenous 5th order MC |

Figure 5. Table of all exon types and the models that are used for both the DNA sequence model and the conservation model.

To facilitate the optimal parse determination, possible exons are stored at the downstream—with respect to the forward strand—sequence index. This is accomplished by first finding and storing possible exon begin positions (acceptor sites or translation initiation sites) and then looking for possible exon end sites (donor sites or translation termination sites) and reconciling them with previously stored and still valid exon begin sites. In this way, exons with in-frame stop codons are not included in the list of possible exons. It is possible to introduce an in-frame stop codon across a splice site when exons are joined. This possibility is eliminated with the optimal parse determination below.

# 2.8 Determine the Optimal Parse

To determine the optimal parse of the sequence, the most probable path through the hidden states of the model must be determined. This process is termed "decoding" and is done with the Viterbi algorithm, a dynamic programming algorithm commonly used with HMMs.

The last step in determining the optimal parse of the sequence is the trace back. In this portion the most probable parse of the sequence is recorded. Safeguards are implemented at this step to ensure that in-frame stop codons are not introduced when adjacent exons are joined.

# Chapter 3

# Overview of the Code Base

#### 3.0 Introduction

Twinscan is generally run from the command line or as part of an automated analysis pipeline. This section is meant to follow the inputs to the program and the actions of the code base through the analysis of a sequence with the full conservation model described in Chapter 2. Analysis of a sequence with the DNA only (Genscan-compatible) model or with the UtrCds model is similar to the presentation below and the details are left to the reader.

Twinscan requires four inputs: a genome parameter file, a conservation parameter file, the conservation sequence, and the target genomic sequence.

The major steps in the process as displayed in the activity diagram of Figure 6 are

- 1. Read in the target sequence.
- 2. Parse the genome parameter file and instantiate a GenomeModel class object.
- 3. Read the conservation sequence.
- 4. Parse the conservation parameter file and instantiate an SpsConsModel class object.
- 5. Instantiate the appropriate Trellis class object.
- 6. Calculate the most probable path through the trellis with the Viterbi algorithm.
- 7. Output the result.

Note that the activity diagram includes paths for all three Twinscan models, but the text will discuss only the full conservation (i.e. SpsCons) model.

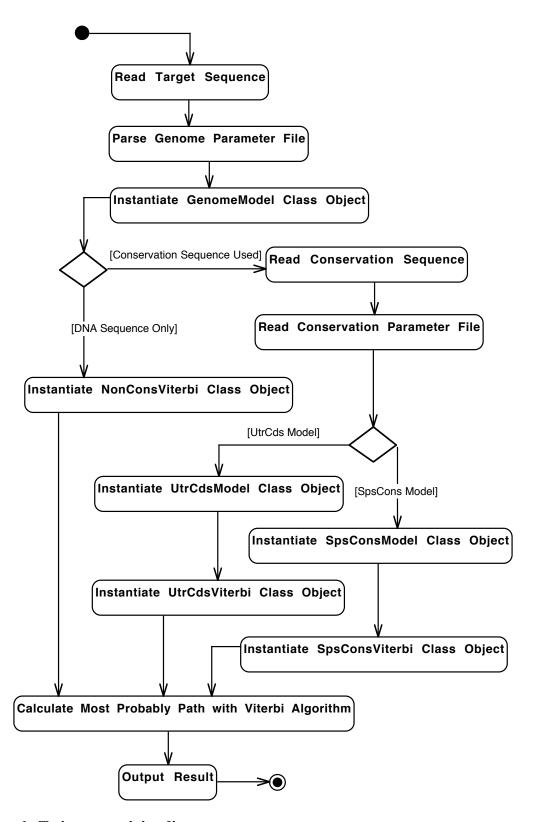

Figure 6. Twinscan activity diagram

## 3.1 Read in the Target Sequence

```
The target sequence in fasta format is read by functions found in
    int main()^2
located in
   Twinscan.cpp
to
string target_sequence;
The sequence is transformed to be all lowercase before the c+g percentage is determined.
Sequences must be longer than 500 bp and the sequence cannot be all "N." The c+g
percentage is the only required parameter for the instantiation of the SmatParser<sup>3</sup> object:
    SmatParser parameter_parser(cg_percent);
The c+g percentage is specified so that the correct isochore-specific parameters will be
copied from the genome parameter file into
   GenomeModel genome_model;
object, which is instantiated as a friend of the
    SmatParser
object.
```

# 3.2 Parse the genome parameter file and instantiate a GenomeModel class object.

The goal of this step is to ensure that all of the information in the genome parameter file is assigned properly within the genome\_model object. The aggregate structure of the GenomeModel class is shown in Figure 9 at the end of this section.

<sup>&</sup>lt;sup>2</sup> Following the style of Lippman and Lajoie (Lippman, S.B. and J. Lajoie. 1998. *C++ Primer*. Addison-Wesley, Reading, Massachusetts.) references to filenames, class names, and other C++ code will be typeset in Monaco font and generally set off from the rest of the text.

<sup>&</sup>lt;sup>3</sup> There are different subclasses of the Parser class based on whether the genome parameters are read in from HunamIso.smat (Burge, C. New GENSCAN Web Server at MIT.) or from the Brent Lab format. Both subclasses have the same function.

Parsing the parameter file is accomplished by the following SmatParser member function called from int main():

```
parameter_parser.parse_genome_para_file(genome_para_filename,
genome_model);
```

The tasks of reading the text from the parameter file are handled by methods in the Parser class:

```
void filter_text();
void seperate_words();
```

The constructor for the SmatParser object invokes a number of additional methods including:

```
set_state_type();
  to create
    set<string> c_state_name
    set<string> d_state_name
    Each of the 27 state-names of the model is hard-coded in one of the two sets.
set_command_type();
  creates
    map<string,int> command_map
  a method to distinguish whether the current line is a command, i.e. one of the
```

Two generic attributes are created and destroyed several times as information is ferried from the parameter file to the genome\_model object:

various sections of the parameter file. The command\_map attribute is also hard-

```
Matrix<int>* score_matrix
vector<double>* exon_length
```

coded with the details of the parameter file.

Although GenomeModel is an aggregate class made up of all the details of the HMM described in Chapter 2, it has only two attributes:

```
TransitionMatrix<CState> c_states
```

TransitionMatrix<DState> d\_states

The relationship among the GenomeModel, TransitionMatrix and Parser classes is shown in Figure 7.

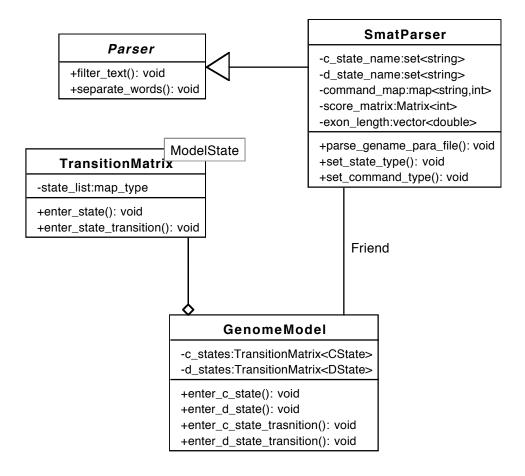

Figure 7. The relationship between SmatParser and GenomeModel.

The TransitionMatrix class instantiates the state objects and manages the interactions between them.

```
TransitionMatrix is a template class with the following attribute:
    map <string, state pointer>
and method:
    enter_state_transition (in_state_ptr, out_state_ptr,
transition_prob)
```

Both State and TransitionMatrix are very general and should be able to be used in any HMM application.

As shown in Figure 8, State is the base class of ModelState, which is the base class of both CState and DState.

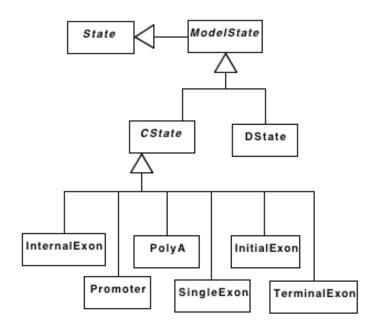

Figure 8. The State class heiarchy.

State class attributes include the state name and a list of all preceding and subsequent states with non-zero transition probabilities:

```
string state_name
state_list prev_states;
state_list post_states;
```

The state\_list type is implemented through an internally defined member-class of State:

StatePair.

which has one attribute to store a pointer to a state and a transition probability:

```
class StatePair: private pair<State*, double> {
```

Although ModelState adds only a small amount of functionality

```
bool forward_strand_direction;
```

it is the first place in the State class hierarchy that include attributes specific for biological sequence analysis.

The DState class contains the parameters associated with the d-states. Recall that d-states are modeled with geometric distributions, so only a single parameter is required for each states and is used to determine probabilities and scores as follows:

```
double intron_length;  // L: Mean Length of the D state;
double intron_continue_prob; // L/(L-1): Real Prob Value;
double intron_continue_score; // 10*log2(L/(L-1)): Corresponding
Score;
double intron_stop_prob; // 1/L: Real Prob Value;
double intron_stop_score; // 10*log2(1/L): Corresponding Score;
```

Thus, if the state has length N, the probability of continuing in that state is N/(N+1) and the probability of ending the state is 1/(N+1)

Note: The content model (i.e the null model) used in the intergenic and intron states in not explicitly stated in the parameter file. Only the log ratios (i.e. the scores) of the d-states are known. The probabilities are not known.

CState class is the base class for a number of specialized objects that represent the various c-states in the Genscan prediction model. These include the following:

```
class InitialExon : public CState{
class TerminalExon : public CState{
class InternalExon : public CState{
```

```
class SingleExon : public CState{
class Promoter: public CState{
class PolyA: public CState{
```

Although an abstract class, CState is one of the largest classes. Almost all of the functionality of its subclasses is contained within Cstate. It defines most of the probability models associated with the program. The various probability models in CState work together with the models defined in SpsConsModel to determine the total exon score, which the key value used by the Viterbi algorithm. The models are described in detail above and their function names are briefly noted here:

```
int wmm_model(Matrix<int>*, const string&, const int&, const int&);
int third_order_wam(Matrix<int>*, const string&, const int&, const
int&);
int markov_coding_region_score(const string&, const int&, const
int&);
int donor_score(const string& s, const int& pos);
```

Related functions may pull together several models to report the score associated with a single biological signal:

```
int signal_peptide_score(const string&);
int acceptor_score(const string& s, const int& pos);
int trans_init_score(const string& s, const int& pos);
int trans_term_score(const string& s, const int& pos);
```

The following two CState virtual functions take as input a pointer to the target sequence and a position within the sequence:

```
virtual int begin_score(const string& s, const int& pos) {
  virtual int end_score(const string& s, const int& pos) {
  An addition virtual function takes sequence start and end points as well as the sequence itself:
```

```
virtual int content_score(const string&, const int&, const
int&) {
```

These functions are redefined in all of the subclasses of CState to return scores from the appropriate model. For example in the InternalExon class:

```
int begin_score(const string& s, const int& pos) {
    return acceptor_score(s, pos);
}
int end_score(const string& s, const int& pos) {
    return donor_score(s,pos);
}
int content_score(const string& s, const int& start_pos,
    const int& end_pos) {
    return markov_coding_region_score(s, start_pos+6, end_pos-3);
};
```

CState also keeps track of the reading frame, which is, for the purposes of the program, defined as the intron that each exon state transitions to. The reading frame for any given exon is determined by the previous intron. The initial exon has a reading frame defined as zero. Given both the identity of a c-state and its length, unique preceding and following d-states con be determined. The following functions return these states:

```
string& prev_d_state_name(const int& length);
string& post_d_state_name(const int& length);
```

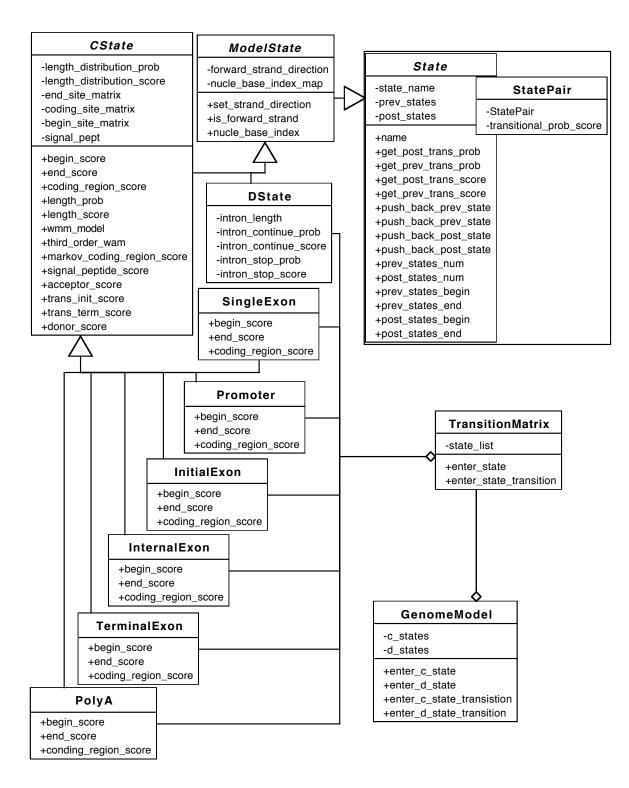

Figure 9. The aggregate structure of the GenomeModel class.

# 3.3 Read in the Conservation Sequence

```
The conservation sequence is read in by int main() to string cons_sequence;

The conservation sequence is a one-line text file. Twinscan will exit if (cons_sequence.size() != target_sequence.size()) {
```

# 3.4 Parse the Conservation Parameter File and Instantiate an SpsConsModel Class Object

The SpsConsModel class object is instantiated within int main():

```
SpsConsModel* sps_cons_model = new SpsConsModel(cons_para_filename);
```

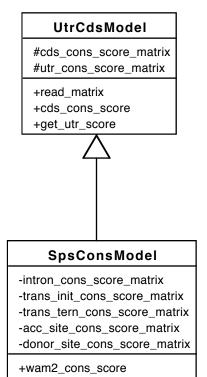

Figure 10. The conservation model classes

+init\_cons\_score

+term\_cons\_score +acc\_cons\_score

+donor cons score

UtrCdsModel is the base class of SpsConsModel and it contains the methods required to parse the conservation parameter file and to organize the data within sps\_cons\_model.

The component models associated with the conservation sequence are pre-defined (see Section 2.5) and the size of each of the parameter matrices is known at compile time from the value of CON\_BITS. This allows the matrices of the conservation parameters to be read in a far more straightforward way than the genome parameters. For example:

```
cds_cons_score_matrix = new Matrix<int>
(size, CON_BITS);
  utr_cons_score_matrix = new Matrix<int>
  (size, CON_BITS);
allocate memory for the parameter matrices associated
with the coding sequence and untranslated region
```

conservation models, while the following function calls read the data from the file:

```
read_matrix ("UtrConsScore", *utr_cons_score_matrix);
read_matrix ("CdsConsScore", *cds_cons_score_matrix);
```

Note that since the command\_map data structure is not used, the order of the parameter matrices is more important with the conservation parameters than with the genome parameters.

# 3.5 Instantiate the Appropriate Trellis Class Object

Figure 11 displays the Trellis class hierarchy. The NonConsViterbi class is a subclass of the ModelTrellis class, which itself is a subclass of Trellis class. The trellis associated with the full conservation model, SpsConsViterbi, is a subclass of UtrCdsViterbi, which is a subclass of NonConsViterbi.

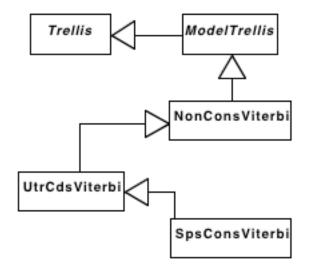

Figure 11. The structure of the Trellis class.

As in the State class hierarchy, the Trellis base class is very general and could be used for any HMM application. However, unlike the State class hierarchy, ModelTrellis has tremendous functional importance. It is the major computational worker in the code. The methods and attributes that are described below are used for the implementation of the full conservation model. The specific class where each method or attribute resides will be noted in the discussion. A more detailed diagram follows the discussion.

The trellis is composed of Cell class objects and the base Trellis class contains the data structure of the trellis itself:

```
template<class CellType>
class Trellis {
private:
   Matrix<CellType> score_matrix;
```

The size of the trellis is 11 times the length of the sequence because only the d-states are part of the trellis.

The Trellis hierarchy is closely tied to the Cell hierarchy. Like Trellis and State, the base Cell class is very general and could be used with any HMM application. ModelCell is the first place in the hierarchy that includes data structures or methods related to biological sequence analysis. ViterbiCell is designed to interact with any of the three Viterbi classes for the Trellis hierarchy. See Section 4.1 for detailed information about the Cell class hierarchy.

ModelTrellis data structures:

```
The most import data structure is

exon_vec *forward_exon_info;

a composite type to store the details for all of the possible

exons. The exon_vec is defined as follows:

typedef list<ExonInfo*> exon_list;

typedef vector<exon_list*> exon_vec;
```

An ExonInfo object exists for every possible exon. They are created during the preprocessing of the sequence and used by the Viterbi algorithm. The key attribute of ExonInfo is

#### ExonInfo

- -name
- -begin\_pos
- -end pos
- -length
- -begin\_score
- -end\_score
- -real\_coding\_score
- -conservation score
- -exon\_score

Figure 12. The ExonInfo class

exon\_score. The score calculation contains several parts and, for the full conservation model, is calculated in several places. The following is located in the ModelTrellis class and calculates the portion of the score from the DNA model:

The score is modified by the real\_exon\_score() function in the SpsConsViterbi class as follows:

```
new_exon_score = noncons_exon_score + conservation_score;
exon_info->set_exon_score(new_exon_score);
```

The exon\_score and all of the other information related to the possible exon is stored at the downstream sequence index (with respect to the forward strand of the input sequence). For example, the information from a possible terminal exon on the forward strand is stored at the final base of the stop codon, and a possible terminal exon on the reverse strand is stored at the coding base immediately preceding the acceptor splice site.

map<CState\*, list<int>> exon\_begin\_pos stores locations of current possible exon begin positions (i.e. locations of AG or ATG sequences). If in-frame stop codons appear, possible exon start positions will be removed from this list. The procedure to remove no-longer-viable exons means that exon\_begin\_pos never gets very large. map<CState\*, ivec\*> \*begin\_score\_saved; //C-state begin scores stores the scores associated with the beginning of the c-states. For the cases of the exons, the begin score is either the accepter site score or the translation initiation score. In the case of the promoter and the Poly A, the begin score is defined as zero. Exon begin scores are stored whenever an AG or ATG appears in the sequence. Promoter and Poly A scores are calculated and stored at every position in the sequence from the end\_score function. For example, in the following sequence:

#### NNNNAGNNNNNAGNNNNN

The begin\_score\_saved [E0+] vector will have three elements (one at each start), which will have begin score at each appropriate position.

```
map<CState*, ivec*> *end_score_saved; //C-state end scores
stores the scores associated with the ending of the c-states. For the case of the exons, the
end score is either the donor site score or the translation termination score. In the case of
the promoter the end score is
   int end_score(const string& s, const int& pos) {
    if (pos < CAPSITE_BEGIN_BOUND || pos > (int)s.size()-
        CAPSITE_END_BOUND)
```

For the poly A, the end score is:

```
int end_score(const string& s, const int& pos) {
   if (pos<POLYA_BEGIN_BOUND)
     return ZERO_PROB;
   return wmm_model(coding_site_matrix,s.substr(pos-5,6), 0, 5);
}</pre>
```

Exon end scores are stored whenever a GT or stop codon appears in the sequence. Promoter and Poly A scores are stored at every position in the sequence.

```
Matrix<bool> *term_exon_begin
```

is used to determine whether a possible terminal exon is valid. This structure prevents the inclusion of terminal exons with in-frame stop codons.

```
vector<bool> *sngl_exon_begin
```

is used to keep track of the whether a possible single exon gene is valid (does not have an in-frame stop codon). Because all single exons have phase 0 by definition, a vector can be used rather than a 3-row matrix as is used with term\_exon\_begin.

```
Matrix<int> *coding_score_saved
```

is three times the size of the sequence and is the running fifth-order Markov coding score for each frame. The coding score for any subsequence is calculated by another function that takes as inputs the appropriate c-state and its start and end points:

```
template<class CellType>
```

```
int ModelTrellis<CellType>::restore_coding_score(
```

CState\* state, const int& begin\_pos, const int& end\_pos) {

The value of coding\_score\_saved at the beginning of the subsequence is subtracted from the value at the end to get the correct score.

ModelTrellis methods:

```
template<class CellType>
```

```
void ModelTrellis<CellType>::pre_processing(){
```

pre-computes all of the probabilities associated with the DNA sequence including the scores all possible promoters. It also calculates the coding score at all positions for all three phases and stores this information in the data structures described above.

Note that in the following two methods the term "exon" actually refers to any c-state:

```
template<class CellType>
void ModelTrellis<CellType>::detect_reverse_exon_begin(const int&
pos)
template<class CellType>
void ModelTrellis<CellType>::detect_reverse_exon_end(const int& pos)
```

The forward and reverse strands are processed in two passes. This allows the code that runs the forward model to be used twice. A complicated bit of bookkeeping is required to ensure that all of the possible exons are arranged for the Viterbi algorithm.

There data structures related to scores from the conservation sequence are contained in both UtrCdsViterbi:

```
UtrCdsModel* utr_cds_model ;
  vector<int>* forward_cds_cons_score;
  vector<int>* reverse_cds_cons_score;
and SpsConsViterbi:
  SpsConsModel* sps_cons_model;
  vector<int>* forward_init_cons_score;
  vector<int>* reverse_init_cons_score;
  vector<int>* forward_term_cons_score;
  vector<int>* reverse_term_cons_score;
  vector<int>* forward_acc_cons_score;
  vector<int>* reverse_acc_cons_score;
  vector<int>* reverse_acc_cons_score;
  vector<int>* reverse_acc_cons_score;
  vector<int>* reverse_donor_cons_score;
  vector<int>* reverse_donor_cons_score;
  vector<int>* reverse_donor_cons_score;
  vector<int>* reverse_donor_cons_score;
  vector<int>* reverse_donor_cons_score;
  vector<int>* reverse_donor_cons_score;
  vector<int>* reverse_donor_cons_score;
```

All of the scores are pre-computed by methods found in their respective classes. For example, SpsConsViterbi contains these methods

```
void pre_process_init_cons_score();
void pre_process_term_cons_score();
void pre_process_acc_cons_score();
void pre_process_donor_cons_score();
```

After the pre-processing step in which all of the possible exons are scored and stored.

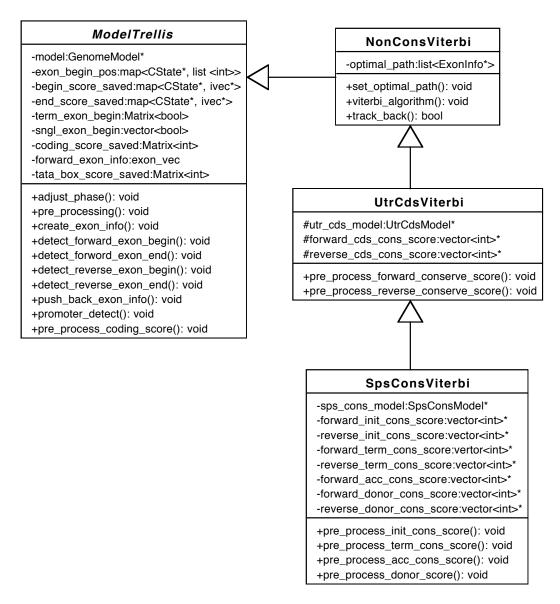

Figure 13. ModelTrellis and the Viterbi trellis object showing major attributes and member functions

# 3.6 Calculate the Most Probable Path Through the Trellis with the Viterbi Algorithm

The Viterbi algorithm is invoked from int main():

viterbi\_trellis->viterbi\_algorithm(0);

All of the values in the trellis are calculated before trace\_back() is called.

The complete implementation is shown here:

void

```
NonConsViterbi::viterbi_algorithm(const int& startfrom) {
   DStateIter it = model->get_dstate_matrix().state_list_begin();
   DStateIter it_end = model->get_dstate_matrix().state_list_end();
   unsigned int i;
   // Initialization:
   if (startfrom == 0) {
      while (it != it_end) {
         set_cell(d_state_index(*it), 0, (*it)->init_score() +
            (*it)->continue_score());
         ++it;
      }
      i = 1;
   }
   else
      i = startfrom;
   //Induction :
   for ( ; i < sequence->size(); i++) {
      it=model->get_dstate_matrix().state_list_begin();
      while (it != it_end) {
         viterbi_type trellis = cal_trellis_cell(i, *it);
         set_cell(d_state_index(*it), i, trellis.first);
```

```
set_cell_path(*it, i, trellis.second);
++it;
}
}
```

Immediately following the calculation of the trellis, the trace\_back method is called:

```
bool good_trace = false;
while ( ! good_trace)
  good_trace = viterbi_trellis->trace_back();
```

Because certain exons may be removed from the set of all possible exons if their addition to the optimal path creates a stop codon across a splice site, the trace\_back method may re-invoke viterbi\_algorithm from the point that the exon is removed:

```
remove_exon(test_name, last_base_pos, first_base_pos); }
viterbi_algorithm(sequence_index);
optimal_path.clear();
```

While the potential for computational explosion exists in the repeated calling of the Viterbi algorithm, clearing of the optimal path, and running the trace back; in practice on the whole human genome this procedure adds an insignificant amount of time.

# 3.7 Output the Result

Results are printed to standard out with the following

```
cout << *viterbi_trellis << endl;</pre>
```

The output operator in this case is overloaded by a ModelTrellis method

```
ostream&
operator << (ostream& os, const NonConsViterbi& gvt) {</pre>
```

The output from Twinscan is designed to be "parsably-equivalent" to Genscan's output.

This format is normally converted to GTF before it is used in other analyses.

# **Chapter 4**

# **Class Reference**

## 4.0 Introduction

The class reference contains full class diagrams for all of the classes in Twinscan. These are meant to supplement the diagrams and the discussion in Chapter 3 with a more complete documentation of the class, their attributes and functions. They are presented in hierarchical order with base classes in alphabetical order. The behavior and characteristics of each class will be explained generally before presentation of attributes and operations. For those class hierarchies that have similar functionality in super- and sub-classes, explanations will only be given once. Additionally, if the general explanation makes clean the role of an attribute or function of an operation these will not be further discussed.

A number of files that are part of the total source code, but are not classes. They will be described briefly here.

BenchMark.h

BenchMark.cpp

Provides two functions used to determine the clock-time required for various portions of the code

diffstr()

clockdiff()

Templates.cpp

Defines the templates for the TransitionMatrix class.

Twinscan.cpp

The home of int main() and the central controlling routine for Twinscan. Also sets default values for all of the compiler and command line options and contains the Twinscan help text. The most important attribute is viterbi\_trellis, a variable of type NonConsViterbi that is assigned the return value of getTrellis(), the major function in Twinscan.cpp.

getTrellis()

calls the functions required to parse the parameter files, instantiate the GenomeModel object, and instantiate the appropriate Trellis class object.

checks that the number of arguments on the command line are appropriate to the model type selected.

measures the size of the target sequence and allocates the memory for the sequence in advance of reading in the data.

opens the target sequence file, discards the first line of the fasta file and reads the DNA sequence.

determines the cg percentage.

checks to make sure that the size of the target sequence is greater than 500 bp.

reads the first line of the parameter file to determine the source of the parameter file and instantiates the appropriate Parser class object.

calls parse\_genome\_para\_file() from the appropriate Parser subclass.

reads and parses the conservation sequence and conservation parameter file, if the conservation model is used.

calls the constructor for the appropriate Trellis class and returns its value.

Once getTrellis() has returned, the following code directs the final portion of the analysis.

```
viterbi_trellis->viterbi_algorithm(0);
bool good_trace = false;
while ( ! good_trace)
   good_trace = viterbi_trellis->trace_back();
cout << *viterbi_trellis << endl;</pre>
```

## 4.1 Cell

Files: Cell.h

Parent of: ModelCell, ViterbiCell

```
-value:double
-state_map:int
-residue_map:int

+Cell():
+Cell( val: const double&, row: const int&, column: const int& ):
+set_cell_value( val: const double ): void
+get_cell_value(): double
+set_state_map( r: const int& ): void
+set_residue_map( c: const int& ): void
+get_state_map(): int
+get_residue_map(): int
```

Figure 14. The Cell Class

Cell is the base unit for the trellis. A Trellis class object is made up of Cell class objects. Each Cell object is aware of its location in the trellis and knows its value. The interface allows for the location and value to be changed and reported.

#### **Attributes:**

value cell value

state\_map row location in the trellis. In Twinscan there are 11 rows (d-states).

residue\_map column location in the trellis. This is the length of the sequence.

#### **Operations:**

set\_\* assigns argument to the appropriate attribute.

get\_\* returns the value of respective attribute.

#### **Constructor:**

Cell() all three values can be initialized to zero or set to any value through

the two constructor functions.

# 4.1.1 ModelCell

Files: ModelCell.h Inherits from: Cell Parent of: ViterbiCell

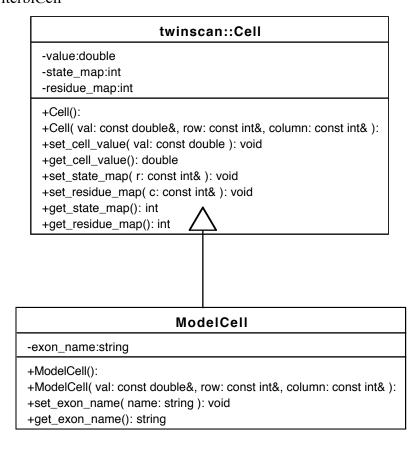

Figure 15. The ModelCell Class

ModelCell inherits almost all of its behavior from Cell. It includes only an exon name and the ability to set the name and return the value of the name as its interface.

#### **Constructor:**

ModelCell() when called, initializes value, state\_map, and residue\_map in Cell.

## 4.1.1.1 ViterbiCell

Files: ViterbiCell.h

Inherits from: Cell, ModelCell

Used by: ViterbiTrellis

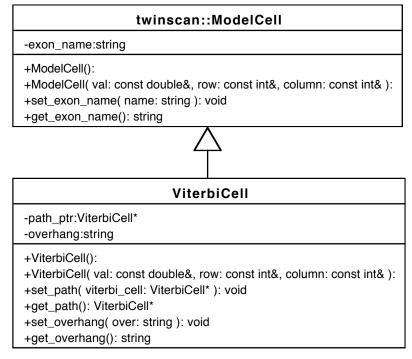

Figure 16. The ViterbiCell Class

ViterbiCell is used by the three subclasses of VirterbiTrellis: NonConsViterbi, UtrCdsViterbi, and SpsConsViterbi. Like ModelCell it inherits most of its functionality. It adds two functional pieces, only one of which is actually used.

path\_ptr a pointer to another ViterbiCell class object.

overhang not used.

#### **Constructor:**

ViterbiCell() calls the ModelCell() constructor and initializes path\_ptr to 0.

# 4.2 ExonInfo

Files: ExonInfo.H

Used by: ModelTrellis to store all possible exons, NonConsViterbi to store optimal parse.

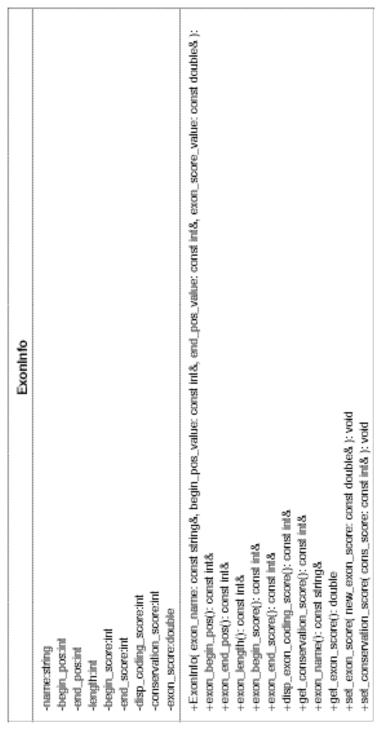

Figure 17. The ExonInfo Class

The ExonInfo class stores the relevant information about the possible and predicted exons. It is the key part of the exon\_vec data structure: a length of the sequence vector that is composed of a list ExonInfo objects at each position. The exon\_vec data structure is defined in the ModelTrellis class and populated by all possible exons (see Section 2.7). It this case exon name, begin position, end position and total exon score are stored.

A more expressive instance of ExonInfo is used to store the optimal path (i.e. exons identified by NonConsViterbi::traceback()). In addition to the above attributes, the signal scores, the coding score, and the conservation score are stored. The more expressive representation is primarily used for the output of the final gene prediction.

#### **Attributes:**

name state name.

begin\_pos defined as the five prime end of the exon (lower index on the

forward strand and higher index on the reverse strand). Note that all internal positional references take the first base of the sequence to have index 0. Annotation representations define the first base in

to have mack of 7 timotation representations define the first base

the sequence as having index 1.

end\_pos the three prime end of the sequence.

length one end point minus the other plus 1.

begin\_score the score associated with the signal model at the begin\_pos end of

the exon. For example, on the forward strand,  ${\tt begin\_score}$  for an

initial exon is the start of translation signal; for internal exons

begin\_score is the acceptor splice site score.

end\_score the score associated with the end\_pos end of the exon.

disp\_coding\_score the coding score that is displayed in the output. Comes from the

5th-order Markov chain model. (See section 2.3 for more

information).

conservation\_score the conservation score from the coding sequence model only.

The other aspects of the coding score are included in exon\_score,

but not here. This value is displayed in the output.

exon\_score the total score for the exon. See Figure 5 for the source of the

score in exons.

#### **Operations:**

The following functions return the appropriate attribute. All values are set by one of the two ExonInfo constructors.

```
exon_begin_pos()
exon_end_pos()
exon_begin_score()
exon_end_score()
disp_coding_score()
get_conservation_score()
exon_name()
get_exon_score()
```

There are two operations able to modify attributes; both reassign their respective attributes with the passed value.

```
set_exon_score()
set_conservation_score()
```

#### **Constructors:**

```
ExonInfo(const string& exon_name, const int& begin_pos_value, const int& end_pos_value, const double& exon_score_value)

Called from ModelTrellis for storing all possible exons in the exon_vec data structure.
```

```
ExonInfo(const string& exon_name, const int& begin_pos_value, const int& end_pos_value, const int& begin_score_value, const int& end_score_value, const int& coding_score_value_1,
```

## 4.3 GenomeModel

Files: GenomeModel.h, GenscanModel,cpp

```
+SmatParser:friend class
-c_states:TransitionMatrix<CState>
-d_states:TransitionMatrix<DState>

+GenomeModel():
+get_dstate_matrix(): TransitionMatrix<DState>&
+get_cstate_matrix(): TransitionMatrix<CState>&
+get_cstate_matrix(): TransitionMatrix<CState>&
+get_cstate( name: const string& ): CState*
+get_d_state( name: const string& ): DState*
+enter_c_state( name: const string& ): void
+enter_d_state( name: const string& ): void
+enter_d_state_transition( in_state_name: const string&, out_state_name: const string&, trans_prob: const double& ): void
+d_state_number(): int
+c_state_number(): int
```

Figure 18. The GenomeModel Class

GenomeModel is the large aggregate class that includes the structure and details of the model for the DNA sequence. See Figure 9 and Section 3.2 for more information about the structure of a GenomeModel object. The attributes are two instances of the TransitionMatrix class, one for the c-states and one for the d-states. The methods of GenomeModel allow for access of the states in the model by the objects from the Trellis class hierarchy as well as their initialization and creation by the Parser class objects. The parsers are friend classes to GenomeModel. GenomeModel is independent of the topology of the model and of the models of the states. However, it does require the concept of two kinds of states.

Although functions from the TransitionMatrix class manage the list of states in the model and the allowed transitions between them, each State class object contains its own models and allowed transitions.

Operations exist that return all of the states (get\_cstate\_matrix() and get\_dstate\_matrix()) or just one state (get\_c\_state() and get\_dstate()).

#### **Other operations:**

enter\_c\_state\_transition()

enter\_d\_state\_transition() are called by the Parser class objects. Both work in approximately the same way:

As state information is parsed from the parameter file, the function appropriate to the current state is called with the state name, a transition probably to another state, and the name of that following state. These functions call both enter\_c\_state() and enter\_d\_state() (described below) with either the current state of the following state, depending on whether the current state is a c-state or a d-state.

Once the states have been instantiated, the TransitionMatrix::enter\_state\_transition() function is called to store the transition probability.

enter\_c\_state() takes as its argument the name of the state, checks to see if that state object exists and, if not, instantiates the appropriate c-state sub-class (e.g. InitialExon or PolyA) by calling the TransitionMatrix::enter\_state() function.

enter\_d\_state() takes as its argument the name of the state, checks to see if that state object exists and, if not, instantiates a DState object by calling the TransitionMatrix::enter\_state() function.

d\_state\_number() returns the number of d-states in the model. This is used in trellis management.

c\_state\_number() returns the number of c-states in the model. This function is not used.

## 4.4 Matrix

Files: Matrix.h

Used by: Trellis, SmatParser, ParaParser, CState, ModelTrellis, UtrCdsModel,

SpsConsModel

```
-matrix:bas_type
-v_height:typename bas_type::size_type
-v_width:typename row_type::size_type

+Matrix( height: typename bas_type::size_type, width: typename row_type::size_type ):
+height(): typename bas_type::size_type
+width(): typename row_type::size_type
+operator[]( n: typename bas_type::size_type ): reference
+operator[]( n: typename bas_type::size_type ): const_reference
+operator=( rhs: Matrix& ): Matrix&
+display(): void
```

Figure 19. The Matrix Class

Matrix is a library class used in various ways by Twinscan. As a template class, it stores everything from integers in parameter score matrices to the Cell class objects that make up the Trellis class object. Individual values or objects in the Matrix data structure can be accessed using the following syntax (see note below):

matrix[i][j]

Attributes include the matrix itself as well as its dimensions.

Operations allow for the return of the height and width of the matrix, the access of the data, and the ability to determine if two Matrix class objects are the same.

#### **IMPORTANT NOTE:**

Matrix is implemented "backwards" in so far as standard mathematical notation has the subscript for the row before the column as in Matrix(row,column). In this implementation, the subscripts are Matrix(column,row). Because of this all of the methods and attributes in Twinscan that use or interact with Matrix have this "backward" character. It's a feature, really.

## 4.5 Parser

Files: Parser.h, Parser.cpp

Parent of: ParaParser, SmatParser

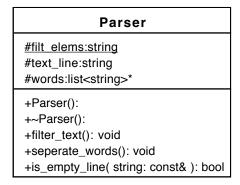

Figure 20. The Parser Class

Parser is an abstract class that provides basic text processing functionality for use by its subclasses.

#### **Attributes:**

filt\_elems characters that are filtered from parsed text. They are ",;:[]<>{}()

text\_line the current line from the parameter file.

words a list the data or text created from text\_line.

#### **Operations:**

filter\_text() removes by string::erase() characters from filt\_elems.

separate\_words() separates text\_line at spaces or tabs and stores result in words.

is\_empty\_line() allows skipping of blank lines.

#### **Constructor/Destructor:**

Parser() allocates memory for words.

~Parser() garbage collection for words.

### 4.5.1 ParaParser

Files: ParaParser.h, ParaParser.cpp

Inherits from: Parser

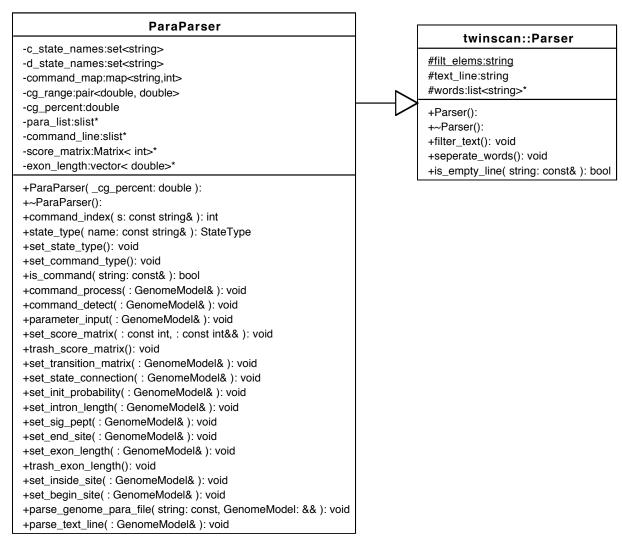

Figure 21. The ParaParser Class

ParaParser is used to parse the genome parameter files created by the Brent Lab Group and ensure that the parameter data is stored in the correct structure within the GenomeModel class object. For example, the acceptor splice site model parameters are stored by begin\_site\_matrix, an inherited CState attribute, in InternalExon and TerminalExon. ParaParser implicitly assumes the topography of the HMM (see

Section 2.2) and contains a number of other hard-coded features that inhibit the flexibility of the rest of the code.

Parsing involves the concept of commands—header lines set off from the rest of the file with angle brackets (<>>)—that define a section of the file and, if necessary, the corresponding c-states. For example, the command line for the translation initiation model is

<StartCodon [12 4] Einit+ Esngl+ Einit- Esngl->

Reading across the command line the information in a command line is the model name, size of the model, relative location of the first base in the model to the first base in the sequence, and the c-states that use the model.

Commands are nested for the case of parameters that vary based on the CG percentage of the target sequence. The commands used and their functions are

TransitionMatrix defines the transitions between all of the states. The format for

these lines is

current state (transition probability next state).

InitialProbability the initial probability value for each of the d-states.

IntronLength the geometric length distribution parameters for the d-states.

DonorSite parameters associated with the MDD model of the donor site

(see Section 2.3.4).

ExonLength matrix of probability values for the four exon states. Each of

the values corresponds to the length of a codon.

CodingRegion parameters associated with the 5th-order Markov chain.

AcceptorRegion parameters for the WAM model of the acceptor splice site.

PolyASignal parameters for the WMM of the poly A signal.

StartCodon parameters for the WMM model of the translation initiation

signal.

StopCodon parameters for the WMM model of the translation termitation

signal.

| TATA    | parameters for the WMM model of the TATA portion of the     |
|---------|-------------------------------------------------------------|
|         | promoter model.                                             |
| PB_CAP  | parameters for the WMM model of the cap portion of the      |
|         | promoter model.                                             |
| C+G     | defines the CG percentage range for the parameters, i.e.    |
|         | <c+g 100.0="" 57.0="">.</c+g>                               |
| End     | the end of a section. Always used with a section name. i.e. |
|         | <end c+g=""> and <end transitionmatrix="">.</end></end>     |
| SigPept | parameters for the WMM model of the signal peptide (see     |
|         | Section 2.3.2).                                             |

Figure 22 shows the state diagram for the ParaParser object. Most of the time is spent in the Parsing state, which is shown in much more detail in Figure 23.

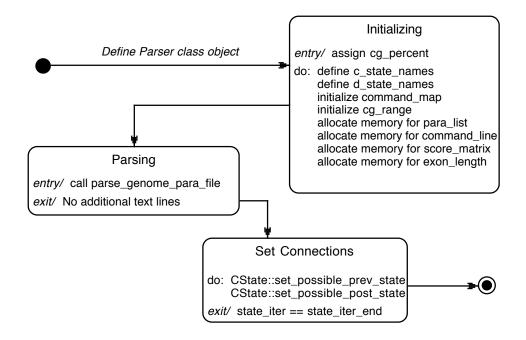

Figure 22. State Diagram for ParaParser object

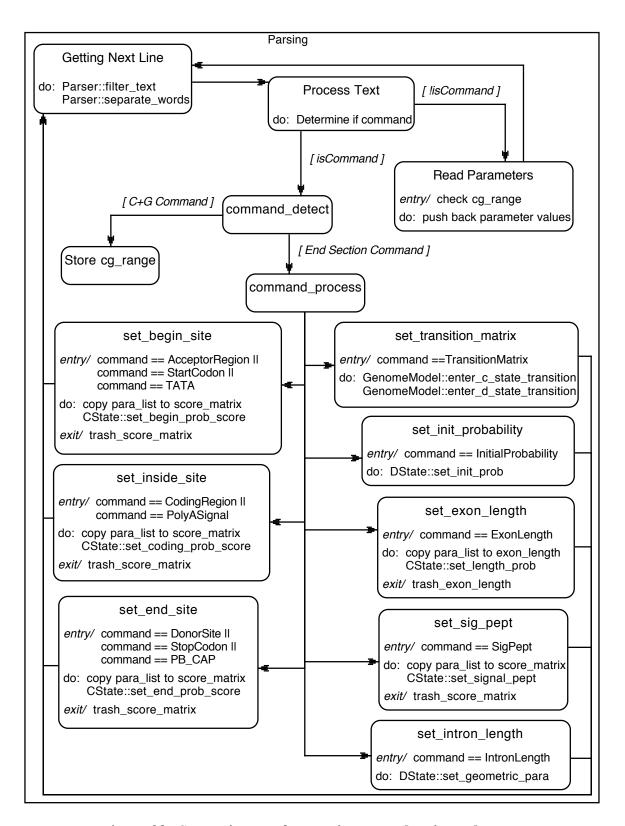

Figure 23. State Diagram for Parsing state showing substates

#### **Attributes:**

c\_state\_names an stl::set of strings for storing c-state names.

d\_state\_names an stl::set of strings for storing d-state names.

command\_map an stl::map from a command string to an integer.

cg\_range an stl::pair for storing the boundaries for the C+G%

range of the current section of parameter file.

cg\_percent the C+G percentage of the target sequence.

para\_list a list of strings for temporary storage of the parameter

values read from the parameter file.

command\_line a list of strings for storage of beginning command line

of the current section of the parameter file.

score\_matrix a Matrix class object for temporary storage of the

parameter matrices.

exon\_length a vector for temporary storage of the exon length

probability values.

#### **Operations:**

set\_state\_type() initializes c\_state\_names and d\_state\_names with

the names of the c-states and the d-states. This is done by creating a string array with the state names and

inserting the array elements into the set.

set\_command\_map() initializes the mapping (i.e. command\_map) from the 15

commands to integers.

parse\_genome\_para\_file() opens the parameter file and while lines remain in the

file, calls Parser::filter\_text(),

Parser::separate\_words(), and

parse\_text\_line() for each line. When the parameter file has been completely read, calls

set\_state\_connection().

parse\_text\_line() calls command\_detect() if return value of

is\_command() is true. Calls para\_input() if return

value of is\_command() is false.

is\_command() returns true if parameter is an element of command\_map

and false if not.

command\_detect() calls command\_process() if command line contains an

end command. Clears para\_list if command line is the beginning of a section. Assigns cg\_range at a

beginning C+G command and re-initializes cg\_range

at an end C+G command.

command\_process() a large case statement to control which of the following

functions are called. See Figure 23 for a graphical representation of this and the previous two functions.

parameter\_input() copies from words to para\_list if the cg\_percent is

within the cg\_range.

set\_transition\_matrix() calls GenomeModel::enter\_c\_state\_transition()

and GenomeModel::enter\_d\_state\_transition()

with state and transition information from the

<TransitionMatrix> section of the parameter file.

set\_state\_connection() ensures that the connections between all of the states in

the model are correctly set. Repeatedly calls CState::set\_possible\_prev\_state() and

CState::set\_possible\_post\_state(). The state

connections are hard coded in this function.

set\_init\_probability() determines state\_name and init\_prob from

para\_list. Calls DState::set\_init\_prob() with

init\_prob.

set\_intron\_length() determines state\_name and intron\_length from

para\_list. Calls DState::set\_geometric\_para()

with intron\_length.

set\_score\_matrix() allocates memory for score\_matrix. Copies data from

para\_list into score\_matrix.

set\_end\_site() calls set\_score\_matrix() with the size of the matrix.

Determines the appropriate c-states from

command\_line and calls

CState::set\_end\_prob\_score() with score\_matrix

for each appropriate c-state. Calls

trash\_score\_matrix().

set\_sig\_pept() calls set\_score\_matrix() with the size of the matrix.

Determines the appropriate c-states from

command\_line and calls

CState::set\_signal\_pept() with score\_matrix for

each appropriate c-state. Calls

trash\_score\_matrix().

set\_exon\_length() allocates memory for exon\_length and copies data

from para\_list to exon\_length. Determines the appropriate c-states from command\_line and calls

CState::set\_length\_prob() with exon\_length for

each appropriate c-state. Calls trash\_exon\_length().

set\_inside\_site() calls set\_score\_matrix() with the size of the matrix.

Determines the appropriate c-states from

command\_line and calls

CState::set\_coding\_prob() with score\_matrix

for each appropriate c-state. Calls

trash\_score\_matrix().

set\_begin\_site() calls set\_score\_matrix() with the size of the matrix.

Determines the appropriate c-states from

command\_line and calls CState::set\_begin\_prob()
with score\_matrix for each appropriate c-state. Calls

trash\_score\_matrix().

trash\_score\_matrix() de-allocates memory for score\_matrix.

trash\_exon\_length() de-allocates memory for exon\_length.

#### **Constructor:**

Assigns cg\_percent the value calculated in Twinscan.cpp. Calls set\_state\_type() and set\_command\_type(). Initializes cg\_range. Allocates memory for para\_list and command\_line. Initializes elements of score\_matrix and exon\_length to zero.

The following attributes are hard-coded by functions in the constructor:

c\_state\_names

d\_state\_names

command\_map

## 4.5.2 SmatParser

Files: SmatParser,H, SmatParser.cpp

Inherits from: Parser

Used by: GenomeModel

SmatParser is used to parse Genscan's genome parameter file: HumanIso.smat. This class should be able to parse any parameter file constructed in the style of HumanIso.smat, but that functionality has not been tested and is not supported.

Like ParaParser, the overall goal of SmatParser is to harvest required information from the parameter file and put it into the appropriate GenomeModel data structures. However, because the Twinscan code was designed to read part of the model structure from the parameter file, a number of additional assumptions about the structure of the model are hard-coded into SmatParser to facilitate getting parameter information from HumanIso.smat to the GenomeModel data structures.

SmatParser is closely related to ParaParser and shares many of the same attributes and operations. Only those attributes and operations that are unique to SmatParser will be noted here; the reader is referred to the previous section for details on the others.

#### **Attributes:**

format\_map an stl::map from header lines in the parameter file to

integers. Supplements the information in command\_map

transitions a list of stl::string to temporarily store state names.

States names are stored in pairs to mimic the format used in the <TransitionMatrix> portion of the Brent Lab Group

parameter file format. Then

GenomeModel::enter\_c\_state\_transition() and

GenomeModel::enter\_d\_state\_transition() are called

as appropriate with consecutive elements of the list.

#### **SmatParser** -c\_state\_names:set<string> -d state names:set<string> -command\_map:map<string, int> -format\_map:map<string, int> -cg\_range:pair<double, double> -cg\_percent:double -transitions:slist\* -command\_line:slist\* -para\_list:slist\* -intron\_length:slist\* -initial\_probability:slist\* -states:set<string> -score\_matrix:Matrix< int>\* -exon\_length:vector< double>\* -isochore:int -SYMBOLS:int -pESnal:double -pETerm:double -counter:int +SmatParser( \_cg\_percent: double ): +~SmatParser(): +command\_index( s: const string& ): int +state\_type( name: const string& ): StateType +set\_state\_type(): void +set\_format\_type(): void +set\_command\_type(): void +is\_command( string: const& ): bool +command\_process(: GenomeModel&): void +command\_detect( : GenomeModel& ): void +check\_organism(: GenomeModel&): void +isochore\_boundries( : GenomeModel& ): void +set\_constants( : GenomeModel& ): void +set\_formats( : GenomeModel& ): void +parameter\_input(: GenomeModel&): void +set score matrix(:const int,:const int&&): void +set\_transition\_matrix( : GenomeModel& ): void +set\_constant\_states( : GenomeModel& ): void +set\_other\_states( : GenomeModel& ): void +set\_state\_connection( : GenomeModel& ): void +set\_init\_probability(: GenomeModel&): void +set\_intron\_length(: GenomeModel&): void +store\_initial\_probability(: GenomeModel&): void +store\_intron\_length( : GenomeModel& ): void +set sig pept(: GenomeModel&): void +set\_end\_site(: GenomeModel&): void +set\_exon\_length(: GenomeModel&): void +set\_inside\_site(: GenomeModel&): void +set\_begin\_site(: GenomeModel&): void +parse\_genome\_para\_file( string: const, GenomeModel: && ): void +parse\_text\_line(: GenomeModel&): void +trash\_score\_matrix(): void +trash\_exon\_length(): void +int\_pow( : const int, : const int&& ): int

#### twinscan::Parser

#filt elems:string
#text\_line:string
#words:list<string>\*

- +Parser():
- +~Parser():
- +filter\_text(): void
- +seperate\_words(): void
- +is\_empty\_line( string: const& ): bool

Figure 24. The SmatParser Class

intron\_length

a list of stl::string to temporarily store d-state names and their associated geometric parameter values. Like transitions, intron\_length stores pairs of values in successive elements. The set\_intron\_length() function uses the values in intron\_length when making repeated calls to the Dstate::set\_geometric\_para() function.

initial\_probability

a list of stl::string to temporarily store d-state names, an initial probability value related to that state, and two correction factors necessary to correctly compute all of the initial probability. This complicated structure is required to mimic the d-state initial probability table in the Brent Lab Group genome parameter file. All of the initial probability values are not explicitly specified in HumanIso.smat, but the values required to determine them are. Thus when all of the required data is stored in initial\_probability by store\_initial\_probability(), the

set\_init\_probability() function is called. Eventually
the correct values are used to call

Dstate::set\_init\_prob().

an stl::set of stl::string to temporarily store the cstate names associated with each parameter matrix in HunamIso.smat. This data structure is used to reproduce the list of c-states in the command lines in the Brent Lab

Group genome parameter files.

an integer to store the isochore of the sequence to ensure

correctly.

set to 4 (for a,c,g,t).

transition probability value read from the parameter file transition probability value read from the parameter file

that the isochore-dependent parameters are parsed

states

isochore

SYMBOLS

pESngl pETerm counter keeps track of the number of lines since one of

command\_map or format\_map values has been seen to signal when the entire parameter matrix has been stored.

The size of each of the parameter matrices is hard coded.

**Operations:** 

set\_format\_type() a list of keywords from the header lines between

different section of the HumanIso.smat file. This

function is closely related to

ParaParser::set\_command\_map().

isochore\_boundries() sets the value of isochore.

set\_formats() a large case statement. Compare to

ParaParser::command\_process().

check\_organism() checks that the file is actually HumanIso.smat.

Twinscan does not support the use of the other

parameters that come with the standard Genscan

distribution (Arabopsis.smat and Maise.smat).

set\_constant\_states() sets transition probabilities between those states

with constant probability (e.g. 1.0) transitions

through repeated calls to

GenomeModel::enter\_c\_state\_tranition() and

GenomeModel::enter\_d\_state\_transition().

set\_other\_states() sets transition probabilities between those states

with isochore-dependent probability distributions

through repeated calls to

GenomeModel::enter\_c\_state\_tranition() and

GenomeModel::enter\_d\_state\_transition().

store\_initial\_probability() stores information in initial\_probability.

store\_intron\_length() stores information in intron\_length.

The following operations were extensively rewritten for SmatParser and no longer function the same as the identically named functions in ParaParser. The new functionality is described.

rewritten for two stage procedure that includes both command\_map and format\_map.

set\_transition\_matrix() transition matrix is taken to be known rather than partly read from the parameter file as is the case in ParaParser.

set\_init\_probability() rewritten to interact with initial\_probability.

set\_end\_site() rewritten to use information from the FORMAT lines in HumanIso.smat to determine the height of score\_matrix.

# 4.6 State

Files: State.h State.cpp

Parent of: ModelState, DState, CState, InitialExon, InternalExon, PolyA, Promoter,

TerminalExon

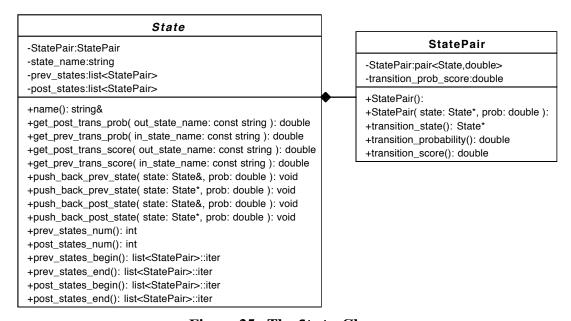

Figure 25. The State Class

The State class is the base class of all the states in the model. It contains basic functionality for defining the state and connections to other states. Within the State class is the member class StatePair data structure, a class that contains a State object, a transition probability, and a transition score calculated from the transition probability.

## **Attributes:**

prev\_states a list of StatePair objects containing all states with non-zero

transition probabilities to the State object.

post\_states a list of StatePair objects containing all states with non-zero

transition probabilities from the State object.

state\_name name of the state.

## **Operations:**

The interface for State provides for access to prev\_states and post\_states one element at a time.

get\_post\_trans\_prob() returns transition\_probability from the appropriate StatePair object. get\_prev\_trans\_prob() returns transition\_probability from the appropriate StatePair object. get\_post\_trans\_score() returns transition\_score from the appropriate StatePair object. returns transition\_score from the appropriate get\_prev\_trans\_score() StatePair object. push\_back\_prev\_state() adds additional StatePair object to prev\_states. adds additional StatePair object to post\_states. push\_back\_post\_state()

The interface for State supports iterator access over prev\_states and post\_states:

prev\_states\_num() size of the prev\_states list.
post\_states\_num() size of the post\_states list.
prev\_states\_begin()
prev\_states\_end()
post\_states\_begin()
post\_states\_end()

# 4.6.1 ModelState

Files: ModelState.h, ModelState.cpp

Inherits from: State

Parent of: DState, CState, InitialExon, InternalExon, PolyA, Promoter, SingleExon,

TerminalExon

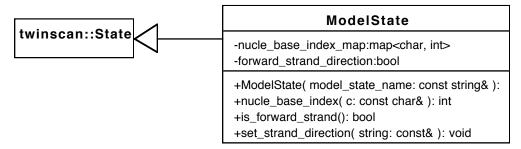

Figure 26. The ModelState Class

ModelState, like ModelCell, inherits most of its functionality from the base class. The added characteristic in ModelState is the notation of strand direction and a mapping from the four bases to numerical values. This mapping allows for subclasses to efficiently look up information from parameter scoring matrices.

#### **Attributes:**

nucle\_base\_index\_map a mapping between a,c,g,t and 0,1,2,3. forward\_strand\_direction true if state is on the forward strand.

## **Operations:**

nucle\_base\_index() returns numerical mapping from character base.

is\_forward\_strand() returns forward\_strand\_direction.

set\_strand\_direction() strand direction is determined from the state name.

#### **Constructor:**

Takes a state name, instantiates a State object, calls set\_strand\_direction() with the state name and defines the nucle\_base\_index\_map.

# 4.6.1.1 CState

Files: Cstate.h, Cstate.cpp

Inherits from: State, ModelState

Parent of: InitialExon, InternalExon, PolyA, Promoter, TerminalExon

The Cstate objects contain the majority of the models associated with scoring exons. The data for these models is read from the genome parameter file into the appropriate locations

#### **Attributes:**

matrix read in from the genome parameter file. length\_distribution\_prob length\_distribution\_score calculated score associated with the length distribution. begin\_site\_matrix the parameter matrix associated with the signal model at the start of the c-state. Depending on the state, this data structure may contain the parameter matrix associated with the acceptor site, the translation initiation site, or the TATA box model. end\_site\_matrix the parameter matrix associated with the biological signal at the end of the c-state. coding\_site\_matrix the 5th order Markov coding parameters from the genome parameter file. signal\_pept the parameter matrix associated with the signal peptide model. possible\_prev\_state a vector of the allowed previous d-states.

a vector of the allowed following d-states. possible\_post\_state

exon\_name\_without\_strand the state name without the last character ("+" or "-").

a mapping from a sequence of 5 bases to the line in the mm5\_index\_map

parameter file containing the corresponding

information. Compare to

UtrCdsModel::mm5\_index\_map.

```
CState
+ZERO PROB:const int=-1000
+SIGNAL_PEPT_LENGTH:const int=20
#length_distribution_prob:dvec
#length_distribution_score:dvec
#end site matrix:Matrix< int>*
#coding_site_matrix:Matrix< int>*
#begin_site_matrix:Matrix< int>*
#signal_pept:Matrix< int>*
#possible_prev_state:vector<string>*
#possible_post_state:vector<string>*
#exon_name_without_strand:string
#mm5_index_map:map<string, int>
+CState( name: const string& ):
+~CState():
+exon_name(): const string&
+get_phase( pos: const int& ): int
+get_frame( pos: const int& ): int
+prev_d_state_name( length: const int& ): string&
+post_d_state_name( length: const int& ): string&
+begin_score( s: const string&, pos: const int& ): int
+end_score( s: const string&, pos: const int& ): int
+length_prob( len: const int& ): double
+length_score( len: const int& ): double
+get_single_markov_score( string: const, : const int&& ): int
+get_trans_score( prev_state_name: const string&, post_state_name: const string& ): const double
+set_possible_prev_state( string: const& ): void
+set_possible_post_state( string: const& ): void
+set_possible_prev_state( string: const, string: const&, string: const&& ): void
+set_possible_post_state( string: const, string: const&, string: const&& ): void
+set_length_prob( prob_vec: const dvec& ): void
+set_end_prob_score( m: Matrix< int>& ): void
+set_coding_prob_score( m: Matrix< int>& ): void
+set_begin_prob_score( m: Matrix< int>& ): void
+set signal pept( m: Matrix< int>& ): void
+wmm_model(: Matrix< int>, string: const*, : const int, : const int&&& ): int
+third_order_wam(: Matrix< int>, string: const*, : const int, : const int&&& ): int
+markov_coding_region_score( string: const, : const int, : const int&&& ): int
+signal peptide score( string: const& ): int
+coding_region_score( string: const, : const int, : const int&&& ): int
+real_coding_region_score(): double
+acceptor_score( s: const string&, pos: const int& ): int
+trans_init_score( s: const string&, pos: const int& ): int
+trans_term_score( s: const string&, pos: const int& ): int
+donor_score( s: const string&, pos: const int& ): int
+create_mm5_index_map(): void
+int_pow( : const int, : const int&& ): friend int
+length( begin_pos: const int&, end_pos: const int& ): int
+log2( v: const double& ): double
+find_third_order_pos(:char,:char,:char):int
```

Figure 27. The CState Class

# **Operations:**

Parser class objects call a number of the CState functions as the information from the parameter files populates the GenomeModel class object. These provide the interface for incorporating the model parameters into the CState class objects.

set\_possible\_prev\_state() has two interfaces; the first takes a single previous

d-state for those c-states that have a unique previous

state (such as the forward strand initial exon). The

second interface takes three previous d-states as is

the case with the forward strand terminal exon.

has two interfaces; the first takes a single following

d-state for those c-states that have a unique next

state (such as the forward strand terminal exon).

The second interface takes three following d-states

as is the case with the internal exons.

stores the length probability data from the

parameter file in length\_distribution\_prob and

converts the probability values to scores that are

stored in length\_distribution\_score.

Probability values for exons up to 2000 codons

(6000 bp) are contained in the parameter file. This

function expands length\_distribution\_prob and

length\_distribution\_score to 6000 codons

(18000 bp), with minimal probability and score,

based on (International Human Genome Sequencing

Consortium 2001). ModelTrellis functions

prevent longer exons from being considered.

allocates memory for and copies parameter file data

to end\_site\_matrix.

allocates memory for and copies parameter file data

to begin\_site\_matrix.

set\_possible\_post\_state()

set\_length\_prob()

set\_end\_prob\_score()

set\_begin\_prob\_score()

set\_coding\_prob\_score() allocates memory for and copies parameter file data

to coding\_site\_matrix.

set\_signal\_pept() allocates memory for and copies parameter file data

to signal\_pept.

There are several virtual functions defined in CState and redefined as necessary in each of the CState subclasses.

virtual int get\_phase() returns the phase of the exon.

virtual int get\_frame() returns the reading frame of the exon.

virtual int begin\_score() returns the value of the score of the signal assuming

that the c-state itself, rather than the respective

signal, begins at the parameter position.

virtual int end\_score() returns the value of the score of the signal assuming

that the c-state itself, rather than the respective

signal, ends at the parameter position.

virtual double length\_prob() returns the probability value from the parameter

file, if one is given in the parameter file.

virtual double length\_score() returns the log odds score associated with the length

probability.

virtual const double

get\_trans\_score() returns difference between the return values of

State::get\_prev\_trans\_score() and

State::get\_post\_trans\_score().

virtual int content\_score() returns the portion of the c-state score not

associated with the length, biological signals, or

transitions.

virtual double

real\_coding\_region\_score() returns the score for the entire coding region

including the signal peptide score, if appropriate.

Functions that define all of the c-state component models are defined in the CState class (see Section 2.3 for descriptions of the models).

wmm\_model() iterates through the sequence and the WMM

parameter matrix to determine the total score of the signal. For every "n" in the signal, -1 is added to

the total score.

third\_order\_wam() iterates through the sequence and the WAM

parameter matrix to determine the total score of the signal. If an "n" is the current position or one of the previous three bases, a score of -1 is added to the total score. Thus a single "n" will result in -4

added to the total score.

markov\_coding\_region\_score() determines the codon position of the first base of

the exon, repeatedly calls

get\_single\_markov\_score() with 6-bp

sequences until the last position in the exon and

returns the total score.

get\_single\_markov\_score() takes a 6-bp sequence and codon position and

returns the appropriate score from

coding\_site\_matrix. If the sequence contains an

"n," –10 is returned.

Related to the model functions are the functions that define the signal scores. These functions call one or more of the above component model functions.

acceptor\_score() returns ZERO\_PROB if the two nucleotides prior to

the current position are not "ag." Otherwise returns third\_order\_wam() with begin\_site\_matrix and the 46-bp sequence starting 43 bases before the

current position.

trans\_init\_score() returns ZERO\_PRO

returns ZERO\_PROB if the three nucleotides starting at the current position are not "atg." Otherwise returns wmm\_model() with begin\_site\_matrix and 12-bp sequence starting six bases before the current

position.

trans\_term\_score() returns ZERO\_PROB if the three bases ending at the

current position are not one of the three stop codons. Otherwise returns wmm\_model() with end\_site\_matrix and 6-bp sequence starting two

bases before the current position.

donor\_score() returns ZERO\_PROB if the two bases following the

current position are not "gt." Otherwise, returns

wmm\_model() with appropriate portion of

end\_site\_matrix (see Section 2.3.4 for more information) and the 9-bp sequence starting two

bases before the current position.

signal\_peptide\_score() iterates through the sequence codon by codon and

return the total score. The total score is the sum of appropriate scores from signal\_pept. If a codon contains an "n," nothing is added to the total score.

The following auxiliary functions are required to support the CState core functionality

create\_mm5\_index\_map() create mapping from sequences of five bases to a

line in the parameter matrix (e.g. AAAAA – line 1).

Compare to UtrCdsModel::create\_mm5\_index\_map()

find\_third\_order\_pos() returns the line in the third order WAM matrix that

corresponds to a given DNA triplet.

## **Constructor:**

```
Calls ModelState constructor with the state name. Calls create_mm5_index_map(). Initializes exon_name_without_strand from state name. Initializes following attributes: end_site_matrix coding_site_matrix begin_site_matrix signal_pept
Allocates memory for following attributes: possible_prev_state possible_post_state
```

# 4.6.1.1.1 InitialExon

Files: InitialExon.h, InitialExon.cpp

Inherits from: State, ModelState, CState

Used by: TransitionMatrix, GenomeModel

```
-signal_pept_score:int
-overlap_markov_score:int
-rear_markov_score:int

+InitialExon( name: const string& ):
+~InitialExon():
+get_frame( length: const int& ): int
+begin_score( s: const string&, pos: const int& ): int
+end_score( s: const string&, pos: const int& ): int
+content_score( s: const string&, start_pos: const int&, end_pos: const int& ): int
+real_coding_region_score(): double
+length_prob( length: const int& ): double
+length_score( length: const int& ): double
+get_trans_score( prev_state_name: const string&, post_state_name: const string& ): const double
```

Figure 28. The InitialExon Class

InitialExon (like all of the subclasses of CState) is fairly small and represents a small amount of objectification. It does, however, make the implementation of CState cleaner in that it moves the calculation of functions that are calculated in a different way for at least two of the CState subclasses into the subclasses.

InitialExon and SingleExon states both include the signal peptide model, which is applied over the first 20 codons of the exon. This length is specified by the SIGNAL\_PEPT\_LENGTH constant in CState. If the exon is less than 20 codons, the signal peptide model is applied over the entire exon. The signal peptide model does not "carry over" into internal exons. The nucleotides scored with the signal peptide model are also scored by the 5th-order Markov Chain model for coding sequence to determine the overlap\_markov\_score. These nucleotides are represented in the total exon score by a mixture model of 20% of the signal peptide score and 80% of the Markov coding score. The rear\_markov\_score is the 5th-order Markov Chain coding model calculated for that part of the exon sequence not covered by the signal peptide model.

## **Attributes:**

signal\_pept\_score WMM-based score from the signal peptide model.

overlap\_markov\_score 5th-order Markov coding score from the signal peptide

region.

rear\_markov\_score 5th-order Markov coding score from the coding region

following the signal peptide region.

## **Operations:**

get\_frame() for the initial exon the frame is simply the length mod 3.

begin\_score() calls CState::trans\_init\_score().

end\_score() calls CState::donor\_score().

content\_score() returns the value of the rear\_markov\_score added to

the greater of the signal\_pept\_score or the

overlap\_markov\_score. This function is used to

determine the initial exon coding score that is displayed

in the output. It also has the effect of initializing the

three attributes by calling

CState::signal\_peptide\_score() and

CState::markov\_coding\_region\_score() as

appropriate.

real\_coding\_region\_score() returns the mixture model score for the signal peptide

region (see above) added to the rear\_markov\_score.

Cannot be called without fist calling

content\_score().

#### **Constructor:**

Calls CState constructor with exon name.

# 4.6.1.1.2 InternalExon

Files: InternalExon.h

Inherits from: State, ModelState, CState

Used by: TransitionMatrix, GenomeModel

```
-phase_no:int

+InternalExon( name: const string& ):
+~InternalExon():
+get_phase( length: const int& ): int
+get_frame( length: const int& ): int
+begin_score( s: const string&, pos: const int& ): int
+end_score( s: const string&, pos: const int& ): int
+content_score( s: const string&, start_pos: const int&, end_pos: const int& ): int
+length_prob( length: const int& ): double
+length_score( length: const int& ): double
```

Figure 29. The InternalExon Class

InternalExon is the simplest of the CState subclasses because all of its operations are fully implemented by CState.

#### **Attributes:**

phase\_no phase number designation from the exon name.

# **Operations:**

get\_phase() returns phase\_no.

get\_frame() returns exon length mod 3.

begin\_score() returns (State::acceptor\_score().

end\_score() returns CState::donor\_score().

content\_score() returns CState::markov\_coding\_region\_score().

## **Constructor:**

Calls CState constructor with exon name and determines phase\_no from exon name.

# 4.6.1.1.3 PolyA

Files: PolyA.h

Inherits from: State, ModelState, CState

Used by: TransitionMatrix, GenomeModel

# PolyA +POLYA BEGIN BOUND:const int=5 +PolyA(): +~PolyA(): +begin\_score( s: const string&, pos: const int&): int +end\_score( s: const string&, pos: const int&): int +content\_score( s: const string&, start\_pos: const int&, end\_pos: const int&): int +length\_prob( length: const int&): double +length\_score( length: const int&): double +get\_trans\_score( prev\_state\_name: const string&, post\_state\_name: const string&): const double

Figure 30. The PolyA Class

PolyA objects are defined at every position in the sequence except the number of bases at the beginning of the sequence defined by POLYA\_BEGIN\_BOUND. The Poly A model is a 6-bp WMM (see Section 2.3.2 for more details).

#### **Attributes:**

POLYA\_BEGIN\_BOUND defined as 5.

## **Operations:**

begin\_score() returns 0.

end\_score() returns CState::wmm\_model() with the Poly A specific

parameters.

content\_score() returns 0.

length\_prob() returns 1 if length is 6, 0 otherwise.

length\_score() returns 0 if length is 6, CState defined ZERO\_PROB otherwise.

get\_trans\_score()

returns the sum of State::get\_prev\_trans\_score() and State::get\_post\_trans\_score() minus a correction factor of 5. The correction factor was derived by a comparison to the Genscan output.

## **Constructor:**

Calls CState constructor with state name.

# 4.6.1.1.4 Promoter

Files: Promoter.h

Inherits from: State, ModelState. CState

Used by: TransitionMatrix, GenomeModel

```
Promoter

+TATA_END_BOUND:const int=15
+CAPSITE_BEGIN_BOUND:const int=38
+CAPSITE_END_BOUND:const int=6

+Promoter( name: const string& ):
+~Promoter():
+tata_box_score( s: const string&, pos: const int& ): int
+begin_score( s: const string&, pos: const int& ): int
+end_score( s: const string&, pos: const int& ): int
+content_score( s: const string&, start_pos: const int&, end_pos: const int& ): int
+real_promoter_score( maximum_tata_box_score: const int&, cap_site_score: const int& ): double
+length_score( length: const int& ): double
```

Figure 31. The Promoter Class

The promoter model contains two distinct parts separated by between 14 and 20 bases of intergenic region. The upstream part of the model is the 15-bp TATA box model. The downstream portion of the model is the 8-bp CAP site. Between these two portions of the promoter is the 14-20 base pair stretch modeled by the intergenic model.

A significant portion of the Promoter score calculation occurs in the ModelTrellis class operation promoter\_detect() (see Section 4.8.1).

#### **Attributes:**

TATA\_END\_BOUND defined as 15.

CAPSITE\_BEGIN\_BOUND defined as 38.

CAPSITE\_END\_BOUND defined as 6.

# **Operations:**

tata\_box\_score() returns CState::wmm\_model() with the TATA portion of

the parameter file.

begin\_score() returns 0.

end\_score() returns CState::wmm\_model() with the cap site portion of

the parameter file.

content\_score() returns 0.

real\_promoter\_score() returns the result of the promoter mixture model. In the

model, 70% of the promoters contain the TATA-box

structure, which may be at one of seven positions.

length\_prob() returns 1 if length is 40, 0 otherwise.

length\_score() returns 0 if length is 40, CState defined ZERO\_PROB

otherwise.

#### **Constructor:**

Calls CState constructor with state name.

# 4.6.1.1.5 SingleExon

Files: SingleExon.h, SingleExon.cpp

Inherits from: State, ModelState, CState

Used by: TransitionMatrix, GenomeModel

```
-signal_pept_score:int
-overlap_markov_score:int
-rear_markov_score:int

+SingleExon( name: const string& ):
+~SingleExon():
+get_frame( length: const int& ): int
+begin_score( s: const string&, pos: const int& ): int
+end_score( s: const string&, pos: const int& ): int
+content_score( s: const string&, start_pos: const int&, end_pos: const int& ): int
+real_coding_region_score(): double
+length_prob( length: const int& ): double
+length_score( length: const int& ): double
```

Figure 32. The SingleExon Class

Like InitialExon, SingleExon contains the single peptide model. It is implemented in exactly the same way as InitialExon (see Section 4.6.1.1.1) and will not be described again. The only difference in the two classes is the return value for the end\_score() function. Here end\_score() returns CState::trans\_term\_score().

# 4.6.1.1.6 TerminalExon

Files: TerminalExon.h, TerminalExon.cpp Inherits from: State, ModelState, CState

Used by: TransitionMatrix, GenomeModel

```
TerminalExon(

+TerminalExon() name: const string& ):

+~TerminalExon():

+get_phase( length: const int& ): int

+get_frame( length: const int& ): int

+begin_score( s: const string&, pos: const int& ): int

+end_score( s: const string&, pos: const int& ): int

+content_score( s: const string&, start_pos: const int&, end_pos: const int& ): int

+length_prob( length: const int& ): double

+length_score( length: const int& ): double
```

Figure 33. The TerminalExon Class

Like the other CState sub-classes, TerminalExon mostly redefines CState virtual functions to appropriate CState model functions.

## **Operations:**

## **Constructor:**

Calls CState constructor with exon name.

# 4.6.1.2 DState

Files: DState.h, DState.cpp

Inherits from: State, ModelState

Used by: TransitionMatrix, GenomeModel

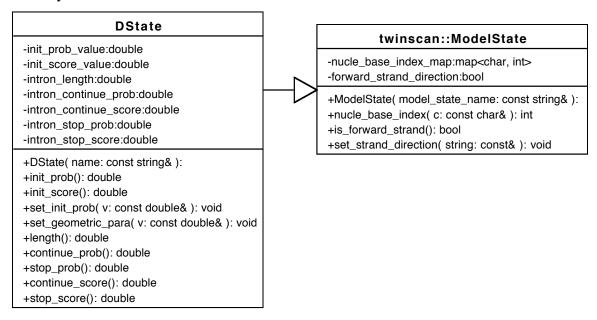

Figure 34. The DState Class

The d-states (i.e. non-coding states) in the Twinscan model are much simpler than the c-states. All are modeled with geometric length distributions. The initial probability and geometric length parameter are specified in the genome parameter file, all other values are calculated by DState operations called from one of the Parser class objects.

#### **Attributes:**

init\_prob\_value value from the genome parameter file.

init\_score\_value  $10 \log_2$  (init\_prob\_value).

intron\_length geometric parameter from the genome parameter file.

 $intron\_continue\_prob$   $intron\_length \div (intron\_length - 1).$ 

intron\_continue\_score  $10 \log_2$  (intron\_continue\_prob).

intron\_stop\_prob  $1 \div intron_length$ .

intron\_stop\_score  $10 \log_2$  (intron\_stop\_prob).

## **Operations:**

The following are called from Parser class objects:

```
set_init_prob() sets attributes associated with init_prob_value.
set_geometric_para() sets attributes associated with intron_length.
```

Additional operations exist that return each of the attributes.

```
init_prob()
init_score()
length()
continue_prob()
continue_score()
stop_prob()
stop_score()
```

## **Constructor:**

Calls ModelState constructor with state name and initializes init\_prob\_value, intron\_continue\_score, and intron\_stop\_score to zero.

# 4.7 TransitionMatrix

Files: TransitionMatrix.h, TransitionMatrix.cpp

Used by: GenomeModel

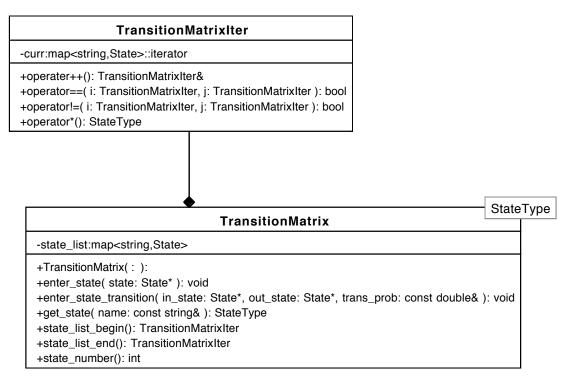

Figure 35. The TransitionMatrix Class

The TransitionMatrix class is responsible for managing the states, but it is not responsible for their creation or destruction. After the states have been instantiated, information regarding the state name and its allowed transitions is added to the lone attribute state\_list.

TransitionMatrix is parameterized based on whether the states are CState objects or DState objects. Two instances of the TransitionMatrix class are the only attributes of the GenomeModel class. Within the class definition a specialized iterator class is also defined.

#### **Attribute:**

state\_list

a map from state names to State class objects.

# **Operations:**

enter\_state\_transition() calls State::push\_back\_post\_state() and

State::push\_back\_prev\_state() to store transition

information within the State class objects.

enter\_state() adds a state to state\_list.

get\_state() returns State class object given a state name.

state\_number() returns the number of states.

The following operations as well as the  ${\tt TransitionMatrixIter}$  class give iterator

functionality to state\_list:

state\_list\_begin()

state\_list\_end()

# 4.8 Trellis

Files: Trellis.h

Used by: ModelTrellis, NonConsViterbi, UtrCdsViterbi, SpsConsViterbi

| Trellis                                                                                                    |
|----------------------------------------------------------------------------------------------------|
| -score_matrix:Matrix <celltype></celltype>                                                                                                 |
| +Trellis( length: int, width: int ): +set_cell( row: int, column: int, value: double ): void +get_cell( row: int, column: int ): CellType& |

Figure 36. The Trellis Class

Trellis is the base class for the Viterbi objects that are actually instantiated. The attribute is the actual trellis matrix constructed of Cell class objects in a Matrix class data structure. Operations are available to set the Cell object's value and to return an individual Cell object. The Trellis constructor sets the state\_map and residue\_map attributes of each Cell object.

# 4.8.1 ModelTrellis

Files: ModelTrellis.h, ModelTrellis.cpp

Inherits from: Trellis

Parent of: NonConsViterbi, UtrCdsViterbi, SpsConsViterbi

ModelTrellis is one of the largest and most functional classes. A large portion of the methods used by NonConsViterbi, UtrCdsViterbi, and SpsConsViterbi are implemented here. The major goal of ModelTrellis is to find, score, and store all of the possible exons. As such, the most important ModelTrellis data structure is forward\_exon\_info, a length-of-the-sequence vector containing a list of ExonInfo objects at each position in the sequence. All possible exons are stored in forward\_exon\_info.

The operations and attributes in ModelTrellis support a "two-pass" methodology for scoring all possible exons. The forward and reverse strands are scored separately using sequence and complement\_sequence, respectively (the reverse strand is scored first). This allows much of the same computational machinery to be used for both strands, although the controlling functions detect\_reverse\_exon\_begin() detect\_forward\_exon\_end() are strand specific.

Additional data structures store the scores associated with the biological signals and the coding region.

```
ModelTrellis
-d_state_to_index:map<DState* int>
-index_to_d_state:vector<DState*>
-exon_begin_pos:map<CState*,list<int>>
#model:GenomeModel*
#sequence:string*
#complement_sequence:string*
#forward_exon_info:exon_vec*
-begin_score_saved:map<CState*,ivec*>*
-end_score_saved:map<CState*,ivec*>*
-term exon begin:Matrix<bool>*
-sngl exon begin:vector<bool>*
-tata_box_score_saved:vector< int>*
-coding_score_saved:Matrix< int>*
#intergenic_ptr:DState*
#forward_intr_exon_0:InternalExon*
#forward_intr_exon_1:InternalExon*
#forward_intr_exon_2:InternalExon*
#reverse_intr_exon_0:InternalExon*
#reverse intr exon 1:InternalExon*
#reverse intr exon 2:InternalExon*
#forward_init_exon:InitialExon*
#reverse_init_exon:InitialExon*
#forward_term_exon:TerminalExon*
#reverse_term_exon:TerminalExon*
#forward_sngl_exon:SingleExon*
#reverse_sngl_exon:SingleExon*
#forward_promoter:Promoter*
#reverse_promoter:Promoter*
#forward_polya:PolyA*
#reverse_polya:PolyA*
+ModelTrellis( m: GenomeModel&, s: string& ):
+~ModelTrellis():
+set d state index( m: GenomeModel& ): void
+d_state( i: const int& ): DState*
+d_state_index( d: DState* ): int
+remove_begin_pos( state: CState*, pos: const int& ): void
+get_begin_pos( state: CState* ): list< int>&
+begin_iter( state: CState* ): list< int>::iterator
+end_iter( state: CState* ): list< int>::iterator
+size_of_begin_list( state: CState* ): int
+adjust_phase( state: CState*, phase: const int&, pos: const int& ): void
+pre_processing(): void
+detect_forward_exon_begin( pos: const int& ): void
+detect_forward_exon_end( pos: const int& ): void
+detect_reverse_exon_begin( pos: const int& ): void
+detect_reverse_exon_end( pos: const int& ): void
+create_exon_info( state: CState*, pos: const int& ): void
+get_forward_exon_info( end_pos: const int& ): exon_list*
+get_backward_exon_info( begin_pos: const int& ): exon_list*
+push_back_exon_info( CState: , : const int, : const int, : const double, : const double*&& ): void
+remove_exon( state: const string&, begin_pos: const int&, end_pos: const int& ): void
+restore_begin_score( state: CState*, pos: const int& ): int
+restore_end_score( state: CState*, pos: const int& ): int
+save_begin_score( state: CState*, pos: const int&, value: const int& ): void
+save_end_score( state: CState*, pos: const int&, value: const int& ): void
+forward_exon_info_vec(): exon_vec*
+set_forward_exon_info( e: exon_vec* ): void
+promoter_detect( s: const string& ): void
+pre_process_coding_score( s: const string&, phase_no: const int& ): void
+restore_coding_score( CState: , : const int, : const int*&& ): int
```

Figure 37. The ModelTrellis Class

ModelTrellis attributes include pointers to all of the c-states in the model:

DState\* intergenic\_ptr;

InternalExon\* forward\_intr\_exon\_0; InternalExon\* forward\_intr\_exon\_1; InternalExon\* forward\_intr\_exon\_2; InternalExon\* reverse\_intr\_exon\_0; InternalExon\* reverse\_intr\_exon\_1; InternalExon\* reverse\_intr\_exon\_2; InitialExon\* forward\_init\_exon; InitialExon\* reverse\_init\_exon; TerminalExon\* forward\_term\_exon; TerminalExon\* reverse\_term\_exon; SingleExon\* forward\_sngl\_exon; SingleExon\* reverse\_sngl\_exon; Promoter\* forward\_promoter; Promoter\* reverse\_promoter; PolyA\* forward\_polya;

#### **Other Attributes:**

PolyA\*

sequence stl::string read as input.

complement\_sequence stl::string created by ModelTrellis constructor.

reverse\_polya;

index\_to\_d\_state a vector containing all of the DState objects.

d\_state\_to\_index a map from each DState class object to an integer.

exon\_begin\_pos a map from each CState class object to a list of

sequence positions that can create valid possible exons. The size of this list grows at each beginning signal (e.g.

acceptor splice site signal) and shrinks at every stop

codon.

forward\_exon\_info a size-of-the-sequence vector. Each vector position

contains an stl::list of ExonInfo objects.

begin\_score\_saved a map from each CState class object to a size-of-the-

sequence vector that stores the value returned by

begin\_score() for each of the CState subclasses.

end\_score\_saved a map from each CState class object to a size-of-the-

sequence vector that stores the value returned by

end\_score() for each of the CState subclasses.

term\_exon\_begin a size-of-the-sequence by three Matrix object used to

prevent identical terminal exons from being stored in

forward\_exon\_info. The matrix structure is required

because of the three reading frames.

sngl\_exon\_begin a size-of-the-sequence vector to prevent identical single

exons from being stored in forward\_exon\_info.

tata\_box\_score\_saved a size-of-the-sequence vector for storing TATA scores.

coding\_score\_saved a size-of-the-sequence by three Matrix object used to

store the running 5th-order Markov coding score for

each of the three reading frames.

THRESHOLD defined as -100. Biological signals with values less

than this value will not be considered.

## **Operations:**

class object.

d\_state\_index() returns d\_state\_to\_index.

get\_begin\_pos() returns exon\_begin\_pos.

size\_of\_begin\_list()
returns the number of values in exon\_begin\_pos.

begin\_iter() returns the first list::iterator of exon\_begin\_pos.

end\_iter() returns the last list::iterator of exon\_begin\_pos.

adjust\_phase() removes values from exon\_begin\_pos to prevent exons

with in-frame stop codons from being included in

forward\_exon\_info. From begin\_iter() to

pre\_processing()

end\_iter(), if the observed stop codon would be inframe, the possible begin position is removed. the major operation of ModelTrellis. First for complement\_sequence and then for sequence, calls promoter\_detect(), pre\_process\_coding\_score() with each of the three phases, detect\_\*\_exon\_begin() and detect\_\*\_exon\_end(). Also initializes every element of term\_exon\_begin and sngl\_exon\_begin to false.

detect\_forward\_exon\_begin()
detect\_reverse\_exon\_begin()

find the signals that begin possible exons (i.e. translation initiation at the start of initial and single exons and the acceptor site at the start of the internal and terminal exons) and store their scores and positions. These controlling functions call other methods (as described below) with the c-state pointers and sequence or complement\_sequence as appropriate to the forward or reverse strand.

- Poly A State: Calls save\_begin\_score() with 0
- Promoter State: Determines maximum\_tata\_score by comparing the value stored by tata\_box\_score\_saved at the sequence index that parameterizes these functions and the next 5 index positions. If maximum\_tata\_score is greater than THRESHOLD, save\_begin\_score() is called and the sequence index position is stored in exon\_begin\_pos for \*\_promoter.
- Internal and Terminal Exon States: If
  InternalExon::begin\_score() is greater than
  THRESHOLD, save\_begin\_score() is called and the
  sequence index position is stored in exon\_begin\_pos

for \*\_intr\_exon\_0, \*\_intr\_exon\_1, \*\_intr\_exon\_2,
\*\_term\_exon.

- Initial and Single Exons States: If
InitialExon::begin\_score() is greater that
THRESHOLD, save\_begin\_score() is called and the
sequence index position is stored in exon\_begin\_pos
for \*\_init\_exon and \*\_sngl\_exon.

detect\_forward\_exon\_end()
detect\_reverse\_exon\_end()

find the signals that end possible c-states (i.e. translation termination at the start of terminal and single exons and the donor site at the end of the initial and internal exons) and call functions to store their scores and c-state information. These controlling functions call other methods (as described below) with the c-state pointers and sequence or complement\_sequence as appropriate to the forward or reverse strand.

- Poly A State: If PolyA::end\_score() is greater than THRESHOLD, both save\_end\_score() and create\_exon\_info() are called for \*\_polya.
- Promoter State: If Promoter::end\_score() is greater than THRESHOLD, both save\_end\_score() and create\_exon\_info() are called for \*\_promoter.
- Internal and Initial Exon States: If
  InternalExon::end\_score() is greater than
  THRESHOLD, both save\_end\_score() and
  create\_exon\_info() are called for \*\_intr\_exon\_0,
  \*\_intr\_exon\_1, \*\_intr\_exon\_2, and \*\_init\_exon.
- Terminal and Single Exon States: If

  TerminalExon::end\_score() is greater than

  THRESHOLD, both save\_end\_score() and

create\_exon\_info() are called for \*\_term\_exon and

\*\_sngl\_exon.

create\_exon\_info() a complex function that organizes the information about

each c-state and calls push\_back\_exon\_info().

get\_forward\_exon\_info() returns forward\_exon\_info.

push\_back\_exon\_info() a complex function that determines exon\_score,

creates a new ExonInfo object if exon\_score >

EXON\_THRESHOLD, and adds the ExonInfo object to

forward\_exon\_info.

remove\_exon() removes a possible exon from forward\_exon\_info.

restore\_begin\_score() returns begin\_score\_saved for the given CState

object and sequence index.

restore\_end\_score() returns end\_score\_saved for the given CState object

and sequence index.

save\_begin\_score() stores value for given CState object and sequence

index in begin\_score\_saved.

save\_end\_score() stores value for given CState object and sequence

index in end\_score\_saved.

promoter\_detect() calls CState::tata\_box\_score() at every position in

the sequence except the 40 bases at each end of the

sequence. Saves the return result in

tata\_box\_score\_saved.

pre\_process\_coding\_score() calls CState::get\_single\_markov\_score() with the

first five bases in the sequence and the phase parameter.

Continues along sequence, one base at a time, calling

CState::get\_single\_markov\_score() with

consecutive, overlapping 6-mers and with successive

phase values. The return value added to the value at the

previous position and saved for each sequence index in

coding\_score\_saved. Thus the coding score between

and two sequence positions is the difference between

II+rCdsV

restore\_coding\_score()

the their coding\_score\_saved values. Compare to UtrCdsViterbi::pre\_process\_forward\_conserve\_score(). returns the coding score of an exon when given the start and end points of the exon. The score is calculated

from six bases beyond the start point to three bases

before the end point. Exons less than 9 base pairs are

assigned score 0.

#### **Constructor:**

Calls Trellis constructor with number of d-states and the size of the sequence. Creates pointers to the target sequence and to the GenomeModel class object. Calls set\_d\_state\_index(). Creates complement\_sequence. Allocates memory for the following attributes

forward\_exon\_info

term\_exon\_begin

sngl\_exon\_begin

begin\_score\_saved

end\_score\_saved

coding\_score\_saved

tata\_box\_score\_saved

term\_exon\_begin

begin\_score\_saved

end\_score\_saved

Casts all of the object pointers for the CState subclasses and calls pre\_processing().

# 4.8.1.1 NonConsViterbi

Files: NonConsViterbi.h, NonConsViterbi.cpp

Inherits from: Trellis, ModelTrellis

Parent of: UtrCdsViterbi, SpsConsViterbi

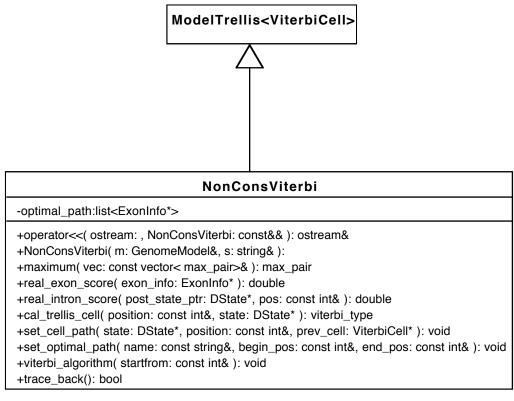

Figure 38. The NonConsViterbi Class

NonConsViterbi contains the code for the Viterbi algorithm as well as the trace back. As such, much of the computation time is spent here. The trace\_back() function contains almost all of the code to deal with unexpected in-frame stop codons. The only attribute, optimal\_path, stores the gene prediction. The gene prediction is output by the overloaded << operator.

#### **Attribute:**

optimal\_path an stl:list of ExonInfo objects.

## **Operations:**

viterbi\_algorithm()

dynamic programming algorithm. The initialization step calls Trellis::set\_cell() with the sum of the return values from DState::init\_score() and DState::continue\_score(). The induction step calls call\_trellis\_cell(), Trellis::set\_cell(), and set\_cell\_path() for every cell in the trellis matrix. The function may be called multiple times if in-frame stop codons are found by trace\_back(). In these cases, viterbi\_algorithm() will be called from some intermediate point in the sequence and the initialization step is not performed.

trace\_back()

actually determines and stores the optimal parse (see Sections 2.8 and 3.8) of the sequence after the calculations of viterbi\_algorithm(). This operation has the additional task of ensuring that in-frame stop codons are not introduced across splice site boundaries. The tasks of optimal parse storage and in-frame stop codon avoidance will be described separately. For the optimal parse the ViterbiCell object associated with the final d-state of the highest scoring path is determined with maximum() at the final sequence index. Starting from the final cell, the most-likely path will either continue in the same dstate to the ViterbiCell object at the previous sequence index or transition through an allowed c-state to a ViterbiCell object representing the same or another d-state (see Chapter 2). A c-state transition occurs if the value for Cell::get\_residue\_map() of the current ViterbiCell::get\_path() is not the previous sequence index value. Each c-state transition found results in a call to set\_optimal\_path(). To prevent gene-structure predictions with in-frame stop codons, after the discovery of each c-state transition, the top ExonInfo object of optimal\_path is

queried. Based on the c-state name, the appropriate number of bases from the exons on each side of the intron is combined to form the in-frame codon across the splice site. If this codon is one of the three stop codons, ModelTrellis::remove\_exon() is called with the ExonInfo object with the lower return value of ExonInfo::get\_exon\_score(). After the ExonInfo object is removed from ModelTrellis::forward\_exon\_info, viterbi\_algorithm() is called from the point of the removal. stores the final gene prediction in optimal\_path. The lower

set\_optimal\_path()

set\_cell\_path()

sequence index is always assigned to ExonInfo::begin\_pos.

part of viterbi\_algorithm() implementation. Calls
ViterbiCell::set\_path() with current cell.

call\_trellis\_cell()

returns the value and index of the most probable exon or the value and index of the previous cell. This is accomplished at each sequence index by iterating through the list returned by ModelTrellis::get\_forward\_exon\_info() to find those c-states (if any) compatible with each d-state. For each d-state, the maximum score of the compatible c-states is compared with the return value of real\_intron\_score(). The information associated with the larger of these scores is returned.

real\_intron\_score()

returns the value of Cell::get\_cell\_value() from the previous cell in the same row of the trellis added to the value returned by DState::continue\_score() for the d-state associated with the current trellis row.

maximum()

operator<<

returns the maximum value and index of a vector.
prints the gene prediction (i.e. optimal parse)

to standard out in a format that is "parsably-equivalent" to Genscan's output. This operator is defined as a friend to NonConsViterbi.

### **Constructor:**

Calls the ModelTrellis class constructor with ViterbiCell template and a reference to both the GenomeModel class object and the target DNA sequence.

#### 4.8.1.1.1 UtrCdsViterbi

Files: UtrCdsViterbi.h, UtrCdsViterbi.cpp

Inherits from: Trellis, ModelTrellis, NonConsViterbi

Used by: SpsConsViterbi

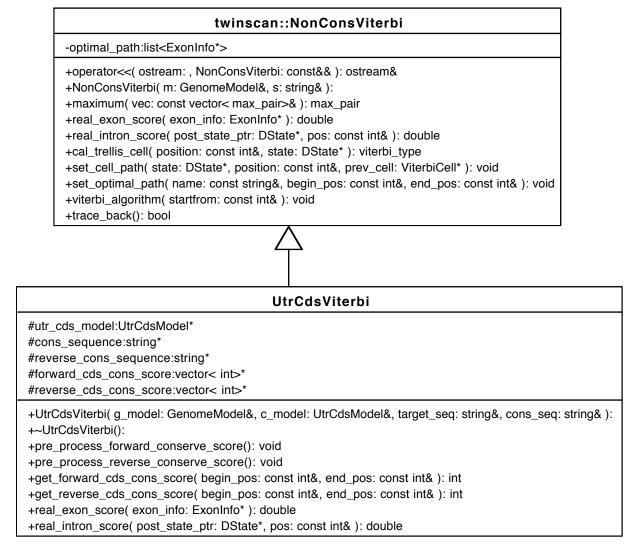

Figure 39. The UtrCdsViterbi Class

The UtrCdsViterbi class contains the attributes that store the conservation sequence and the reverse conservation sequence. In contrast to the DNA sequence where the reverse strand contains bases complementary to the forward strand (i.e. A on the forward strand is T on the reverse strand), conservation sequence is identical on both strands. Thus, for

the reverse strand the DNA sequence is both reversed and complemented, while the conservation sequence is simply reversed.

#### **Attributes:**

cons\_sequence the conservation sequence read in from file.

reverse\_cons\_sequence reversed cons\_sequence.

forward\_cds\_cons\_score a length-of-the-sequence vector containing the

running sum of the forward strand coding sequence

conservation score.

reverse\_cds\_cons\_score a length-of-the-sequence vector containing the

running sum of the reverse strand coding sequence

conservation score.

#### **Operations:**

pre\_process\_forward\_conserve\_score()
pre\_process\_reverse\_conserve\_score()

These operations work in a similar manner to

ModelTrellis::pre\_processing(). In this case

UtrCdsModel::cds\_cons\_score() is called

repeatedly with overlapping 6-mers of conservation

symbols starting with the 6th position in the

sequence. The return value added to the value at

the previous position and saved for each sequence

index in forward\_cds\_cons\_score or

reverse\_cds\_cons\_score depending on the

function. Thus the conservation score between any

two sequence positions is the difference between

the their \*\_cds\_cons\_score values.

get\_forward\_cds\_cons\_score()

returns the difference between two index positions

in forward\_cds\_cons\_score.

get\_reverse\_cds\_cons\_score()

returns the difference between two index positions

in reverse\_cds\_cons\_score.

real\_exon\_score()

returns the total exon score including the

information from the genome and coding sequence

conservation model. Based on the name of the exon

and its strand designation, the appropriate

conservation score is added to the value returned by

NonConsViterbi::real\_exon\_score(). (See

Figure 5 for details about the association between

conservation models and exons.) Also calls

ExonInfo::set\_exon\_score() with the return

value. This version of the function is superceded by

the version in SpsConsViterbi when the full

conservation model is used.

real\_intron\_score()

returns the total intron score for the 5' UTR state

and the 3' UTR state by adding the return value

from NonConsViterbi::real\_intron\_score() to

the value returned by

UtrCdsModel::get\_utr\_score().

#### Constructor:

Calls the NonConsViterbi constructor and assigns utr\_cds\_model and cons\_sequence. Creates reverse\_cons\_sequence and allocates memory for forward\_cds\_cons\_score and reverse\_cds\_cons\_score. Calls pre\_process\_forward\_conserve\_score() and pre\_process\_reverse\_conserve\_score().

### 4.8.1.1.1.1 SpsConsViterbi

Files: SpsConsViterbi.h, SpsConsViterbi.cpp

Inherits from: Trellis, ModelTrellis, NonConsViterbi, UtrCdsViterbi

```
twinscan::UtrCdsViterbi
 #utr_cds_model:UtrCdsModel*
 #cons_sequence:string*
 #reverse cons sequence:string*
 #forward_cds_cons_score:vector< int>*
 #reverse_cds_cons_score:vector< int>*
 +UtrCdsViterbi( g_model: GenomeModel&, c_model: UtrCdsModel&, target_seq: string&, cons_seq: string&):
 +~UtrCdsViterbi():
 +pre_process_forward_conserve_score(): void
 +pre_process_reverse_conserve_score(): void
 +get_forward_cds_cons_score( begin_pos: const int&, end_pos: const int& ): int
 +get_reverse_cds_cons_score( begin_pos: const int&, end_pos: const int& ): int
 +real_exon_score( exon_info: ExonInfo* ): double
 +real_intron_score( post_state_ptr: DState*, pos: const int& ): double
                                           SpsConsViterbi
-sps_cons_model:SpsConsModel*
-forward_init_cons_score:vector< int>*
-reverse_init_cons_score:vector< int>*
-forward_term_cons_score:vector< int>*
-reverse_term_cons_score:vector< int>*
-forward_acc_cons_score:vector< int>*
-reverse_acc_cons_score:vector< int>*
-forward_donor_cons_score:vector< int>*
-reverse_donor_cons_score:vector< int>*
+SpsConsViterbi( g_model: GenomeModel&, c_model: SpsConsModel&, target_seq: string&, cons_seq: string&):
+~SpsConsViterbi():
+pre_process_init_cons_score(): void
+pre_process_term_cons_score(): void
+pre process acc cons score(): void
+pre_process_donor_cons_score(): void
+real_exon_score( exon_info: ExonInfo* ): double
```

Figure 40. The SpsConsViterbi Class

Like the other Viterbi Trellis classes, almost all of the functionality of SpsConsViterbi is managed through its constructor. For each of the pre-processing methods, first cons\_sequence and then reverse\_cons\_sequence is considered. The only redefined ModelTrellis method is real\_exon\_score(). All of the attributes are integer vectors that are the length of the sequence.

#### **Operations:**

pre\_process\_init\_cons\_score()

calculates the score for the translation initiation signal in the conservation sequence at the location of every "atg" in the target DNA sequence. The value is stored at the appropriate index in forward\_init\_cons\_score or reverse\_init\_cons\_score. Because of the length of the signal, the 11 bases at each end are not considered.

pre\_process\_term\_cons\_score()

calculates the score for the translation termination signal in the conservation sequence at the location of every stop codon in the target DNA sequence. The value is stored at the appropriate index in forward\_term\_cons\_score or reverse\_term\_cons\_score. Because of the length of the signal, the 5 bases at the start of the sequence and the 6 bases the end of the sequence are not considered.

pre\_process\_acc\_cons\_score()

calculates the score for the acceptor site in the conservation sequence at the location of every "ag" in the target DNA sequence. The value is stored at the appropriate index in forward\_acc\_cons\_score or reverse\_acc\_cons\_score. Because of the length of the signal, the 43 bases at the start of

pre\_process\_donor\_cons\_score()

the sequence and the 6 bases the end of the sequence are not considered.

calculates the score for the donor site in the conservation sequence at the location of every "gt" in the target DNA sequence. The value is stored at the appropriate index in forward\_donor\_cons\_score or reverse\_donor\_cons\_score. Because of the length of the signal, the 8 bases at the start of the sequence and the 9 bases the end of the sequence are not considered.

real\_exon\_score()

returns the total exon score including the information from the genome and conservation models. Based on the name of the exon and its strand designation, the appropriate conservation scores are added to the value returned by NonConsViterbi::real\_exon\_score(). (See Figure 5 for details about the association between conservation models and exons.) Also calls ExonInfo::set\_exon\_score() with the return value.

#### Constructor:

Calls UtrCdsViterbi constructor and assigns sps\_cons\_model. Allocates memory for all eight attributes. Calls the following functions:

```
pre_process_init_cons_score()
pre_process_term_cons_score()
pre_process_acc_cons_score()
pre_process_donor_cons_score()
```

#### 4.9 UtrCdsModel

Files: UtrCdsModel.h, UtrCdsModel.cpp

Used by: SpsConsModel

```
#cds_cons_score_matrix:Matrix< int>*
#utr_cons_score_matrix:Matrix< int>*
#utr_cons_score_matrix:Matrix< int>*
#para_file:string
#mm5_index_map:map<string, int>

+UtrCdsModel( para_file_name: const string ):
+~UtrCdsModel():
+read_matrix( keyword: const string&, m: Matrix< int>& ): void
+create_mm5_index_map(): void
+cds_cons_score( s: const string& ): int
+get_utr_score( s: const string& ): int
+int_pow( : const int, : const int&& ): int
```

Figure 41. The UtrCdsModel Class

UtrCdsModel is the base class of the conservation model structure. The conservation model classes are much simpler than the GenomeModel class. Both UtrCdsModel and its subclass, SpsConsModel are designed to work closely with GenomeModel.

#### **Attributes:**

para\_file name of the conservation parameter file.

mm5\_index\_map a mapping from a sequence of conservation symbols to the

line in the parameter file containing the corresponding

information. Compare to CState::mm5\_index\_map.

cds\_cons\_score\_matrix
utr\_cons\_score\_matrix

#### **Operations:**

read\_matrix() reads parameter matrix from the conservation parameter

file. The size of the matrix is known in advance.

create\_mm5\_index\_map() create mapping from sequences of conservation symbols to

a line in the parameter matrix. Compare to

CState::create\_mm5\_index\_map().

cds\_cons\_score() returns appropriate score from the

cds\_cons\_score\_matrix when given 6 conservation

symbols.

get\_utr\_score() returns appropriate score from the

utr\_cons\_score\_matrix when given 6 conservation

symbols.

#### **Constructor:**

Defines the size of the parameter matrices as the value of CON\_BITS raised to the fifth power. Assigns para\_file to the name of the conservation parameter file. Calls create\_mm5\_index\_map().

Allocates memory for the cds\_cons\_score\_matrix and utr\_cons\_score\_matrix. Reads the data from the conservation parameter file into the attributes using read\_matrix().

### 4.9.1 SpsConsModel

Files: SpsConsModel,h, SpsConsModel.cpp

Inherits from: UtrCdsModel

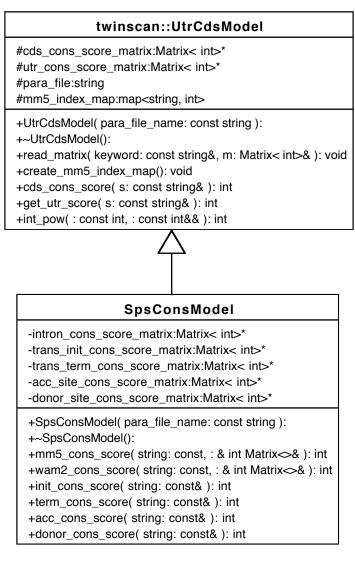

Figure 42. The SpsConsModel Class

SpsConsModel contains the data structures for implementing the Twinscan conservation model. The sizes of the various score matrices are based on the value of CON\_BITS. For all of the biological signals modeled in SpsConsModel, the 5th-order Markov model of the conservation sequence in intron sequence is used as the null model. Thus, the conservation score returned for the translation initiation and termination signals is the

5th-order Markov score from the signal model subtracted by the 5th-order Markov score from the intron model. For the case of the splice site models, the score returned is the score from signal-specific second-order WAM model subtracted by the 5th-order Markov score from the intron model.

#### **Attributes:**

intron\_cons\_score\_matrix
trans\_init\_cons\_score\_matrix
trans\_term\_cons\_score\_matrix
acc\_site\_cons\_score\_matrix
donor\_site\_cons\_score\_matrix

#### **Operations:**

| mm5_cons_score()             | returns the score given a sequence and a 5th-order Markov      |
|------------------------------|----------------------------------------------------------------|
|                              | model parameter matrix.                                        |
| wam2_cons_score()            | returns the score given a sequence and a second order Weight   |
|                              | Array Model parameter matrix.                                  |
| <pre>init_cons_score()</pre> | returns the mm5_cons_score() from the                          |
|                              | trans_init_cons_score_matrix subtracted by the                 |
|                              | <pre>mm5_cons_score() from the intron_cons_score_matrix.</pre> |
| term_cons_score()            | returns the mm5_cons_score() from the                          |
|                              | trans_term_cons_score_matrix subtracted by the                 |
|                              | mm5_cons_score() from the intron_cons_score_matrix.            |
| acc_cons_score()             | returns the wam2_cons_score() from the                         |
|                              | <pre>acc_site_cons_score_matrix subtracted by the</pre>        |
|                              | <pre>mm5_cons_score() from the intron_cons_score_matrix.</pre> |
| donor_cons_score()           | returns the wam2_cons_score() from the                         |
|                              | donor_site_cons_score_matrix subtracted by the                 |
|                              | <pre>mm5_cons_score() from the intron_cons_score_matrix.</pre> |

#### **Constructor:**

Calls UtrCdsModel constructor with the name of the file containing the conservation parameters. Allocates memory for all of the SpsConsModel attributes and reads the data from the conservation parameter file into the attributes using UtrCdsModer::read\_matrix().

# Chapter 5

## **Known Bugs and Other Information**

- 1. In rare cases (approximately 1 in 4000 predictions on the human genome) Twinscan will predict genes that do not translate in any frame. In these cases the phase is inconsistent across the exons. This may be a rare trace back problem, but its actual cause and location are not currently known.
- 2. In the Genscan compatibility mode, Twinscan does not predict promoters at the same locations as Genscan. In addition, some exons do not get the same score as they do in Genscan. This is believed to be associated with long introns. We have shown that these minor differences do not significantly alter performance (Korf et al. 2001).

## **Glossary of Terms**

**aggregation** – a specific type of association in which one class is a component of another.\*

**association** – a relationship between two classes.\*

**attribute** – a property of a class. An attribute describes a range of values the property may hold in objects.\*

class – a category or group of things that have similar attributes and common behavior; it's a template for creating objects.\*

**codon** – sequences of three consecutive nucleotides in DNA or mRNA that specifies a particular amino acid during protein synthesis.<sup>+</sup>

**conservation bits** – number of distinct symbols in the conservation sequence.

**exon** – segments of a eukaryotic gene that reach the cytoplasm as a part of a mature mRNA<sup>+</sup>

**fasta format** – a standard format for biological sequence information consisting of an initial single line description beginning with the greater-than symbol (">") followed by line of sequence data.

**genome** – total genetic information carried by an organism.<sup>+</sup>

**GFF** – General Feature Format: a protocol to transfer biological sequence annotation information (Durbin and Haussler).

**GTF** – Gene Transfer Format. A restrictive subset of GFF.

**intron** – part of the DNA encoding a gene that is removed by splicing during RNA processing and is not included in the mature, functional mRNA.<sup>+</sup>

**mRNA** (**messenger RNA**) – any RNA that specifies the order of amino acids in a protein. It is produced by transcription of DNA.<sup>+</sup>

**object** – an instance of a class that has values for each of the class's attributes.\*

<sup>\*</sup> Definition taken or adapted from Schmuller Schmuller, J. 2002. *Sams Teach Yourself UML in 24 Hours*. Sams Publishing, Indianapolis, Indiana.

<sup>&</sup>lt;sup>+</sup> Definition taken or adapted from Lodish et al. Lodish, H.F., A. Berk, S.L. Zipursky, p. Matsudaira, D. Baltimore, and J. Darnell. 2000. *Molecular cell biology*. W.H. Freeman, New York.

**proteome** – the complete catalog of all of an organism's proteins.

read – the sequence of a small piece of DNA.

**synteny** – the conservation of gene order between two species.

**transcription** – process whereby one strand of a DNA molecule is used as a template for synthesis of an mRNA.<sup>+</sup>

**translation** – the production of a polypeptide chain whose amino acid sequence is specified by an mRNA.<sup>+</sup>

# Acknowledgments

I'd like to thank the following for their help and support during the course of this project. Melissa Norton provided unending support including comments on early drafts of this document. Michael Brent and Ian Korf developed many of the critical ideas that made Twinscan a reality. Daniel Duan wrote most of the code bases' initial classes. Matt Snover created the first usable version of Twinscan.cpp to tie together all of the probability models. Chris Burge answered just about every question we asked (which wasn't too many) and his answers were instrumental in getting the scoring for the initial exon correct. All of the UML diagrams were created with Object Plant 3.1.x (Arctaedius 2002). Twinscan is currently developed using Project Builder on Mac OS X.

## References

GTF2: Mouse/Human Annotation Collaboration: Submission Format.

Adams, M.D. S.E. Celniker R.A. Holt C.A. Evans J.D. Gocayne P.G. Amanatides S.E. Scherer P.W. Li R.A. Hoskins R.F. Galle R.A. George S.E. Lewis S. Richards M. Ashburner S.N. Henderson G.G. Sutton J.R. Wortman M.D. Yandell Q. Zhang L.X. Chen R.C. Brandon Y.H. Rogers R.G. Blazej M. Champe B.D. Pfeiffer K.H. Wan C. Doyle E.G. Baxter G. Helt C.R. Nelson G.L. Gabor J.F. Abril A. Agbayani H.J. An C. Andrews-Pfannkoch D. Baldwin R.M. Ballew A. Basu J. Baxendale L. Bayraktaroglu E.M. Beasley K.Y. Beeson P.V. Benos B.P. Berman D. Bhandari S. Bolshakov D. Borkova M.R. Botchan J. Bouck P. Brokstein P. Brottier K.C. Burtis D.A. Busam H. Butler E. Cadieu A. Center I. Chandra J.M. Cherry S. Cawley C. Dahlke L.B. Davenport P. Davies B. de Pablos A. Delcher Z. Deng A.D. Mays I. Dew S.M. Dietz K. Dodson L.E. Doup M. Downes S. Dugan-Rocha B.C. Dunkov P. Dunn K.J. Durbin C.C. Evangelista C. Ferraz S. Ferriera W. Fleischmann C. Fosler A.E. Gabrielian N.S. Garg W.M. Gelbart K. Glasser A. Glodek F. Gong J.H. Gorrell Z. Gu P. Guan M. Harris N.L. Harris D. Harvey T.J. Heiman J.R. Hernandez J. Houck D. Hostin K.A. Houston T.J. Howland M.H. Wei C. Ibegwam M. Jalali F. Kalush G.H. Karpen Z. Ke J.A. Kennison K.A. Ketchum B.E. Kimmel C.D. Kodira C. Kraft S. Kravitz D. Kulp Z. Lai P. Lasko Y. Lei A.A. Levitsky J. Li Z. Li Y. Liang X. Lin X. Liu B. Mattei T.C. McIntosh M.P. McLeod D. McPherson G. Merkulov N.V. Milshina C. Mobarry J. Morris A. Moshrefi S.M. Mount M. Moy B. Murphy L. Murphy D.M. Muzny D.L. Nelson D.R. Nelson K.A. Nelson K. Nixon D.R. Nusskern J.M. Pacleb M. Palazzolo G.S. Pittman S. Pan J. Pollard V. Puri M.G. Reese K. Reinert K. Remington R.D. Saunders F. Scheeler H. Shen B.C. Shue I. Siden-Kiamos M. Simpson M.P. Skupski T. Smith E. Spier A.C. Spradling M. Stapleton R. Strong E. Sun R. Svirskas C. Tector R. Turner E. Venter A.H. Wang X. Wang Z.Y. Wang D.A. Wassarman G.M. Weinstock J. Weissenbach S.M. Williams WoodageT K.C. Worley D. Wu S. Yang Q.A. Yao J. Ye R.F. Yeh J.S. Zaveri M. Zhan G. Zhang Q. Zhao L. Zheng X.H. Zheng F.N. Zhong W. Zhong X. Zhou S. Zhu X. Zhu H.O. Smith R.A. Gibbs E.W. Myers G.M. Rubin and J.C. Venter. 2000. The genome sequence of Drosophila melanogaster. Science 287: 2185-2195.

Arctaedius, M. 2002. Object Plant, Stockholm.

Bernal, A., U. Ear, and N. Kyrpides. 2001. Genomes OnLine Database (GOLD): a monitor of genome projects world-wide. *Nucleic Acids Research* **29:** 126-127.

Bernardi, G. 1989. The isochore organization of the human genome. *Annual Review of Genetics* **23**.

- Bernardi, G. 2000. Isochores and the evolutionary genomics of vertebrates. *Gene* **241:** 3-20
- Bernardi, G., B. Olofsson, J. Filipski, M. Zerial, J. Salinas, G. Cuny, M. Meunier-Rotival, and F. Rodier. 1985. The mosiac genome of warm-blooded vertebrates. *Science* **228:** 953-958.

- Bucher, P. 1990. Weight matrix descriptions of four eukaryotic RNA polymerase II promoter elements derived from 502 unrelated promoter sequences. *J Mol Biol* **212:** 563-578.
- Burge, C. New GENSCAN Web Server at MIT.
- Burge, C. 1997. Identification of genes in human genomic DNA. Stanford University.
- Burge, C. and S. Karlin. 1997. Prediction of Complete Gene Structures in Human Genomic DNA. *Journal of Molecular Biology* **268:** 78-94.
- Crollius, H.R., O. Jaillon, C. Dasilva, C. Ozouf-Costaz, C. Fizames, C. Fischer, L. Bouneau, A. Billault, F. Quetier, W. Saurin, A. Bernot, and J. Weissenbach. 2000. Characterization and repeat analysis of the compact genome of the freshwater pufferfish Tetraodon nigroviridis. *Genome Res* **10:** 939-949.
- Durbin, R., S. Eddy, A. Krogh, and G. Mitchenson. 1998. *Biological Sequence Analysis*. Cambridge University Press.
- Durbin, R. and D. Haussler. The Sanger Institute: GFF.
- Eddy, S.R. 1998. Profile hidden Markov models. *Bioinformatics* **14:** 755-763.
- Fickett, J.W. and C.S. Tung. 1992. Assessment of protein coding measures. *Nucleic Acids Res* **20**: 6441-6450.
- Flicek, P., E. Keibler, P. Hu, I. Korf, and M.R. Brent. 2003. Leveraging the Mouse Genome for Gene Prediction in Human: From Whole-Genome Shotgun Reads to a Global Synteny Map. *Genome Research* **13**.
- Gish, W. 2002. WU-BLAST Archives.
- International Human Genome Sequencing Consortium. 2001. Initial sequencing and analysis of the human genome. *Nature* **409**: 860-921.
- Korf, I., P. Flicek, D. Duan, and M.R. Brent. 2001. Integrating Genomic Homology into Gene-structure Prediction. *Bioinformatics* **17:** S140-S148.
- Kyrpides, N.C. 1999. Genomes OnLine Database (GOLD): a monitor of complete and ongoing genome projects world-wide. *Bioinformatics* **15:** 773-774.
- Lippman, S.B. and J. Lajoie. 1998. *C++ Primer*. Addison-Wesley, Reading, Massachusetts.
- Lodish, H.F., A. Berk, S.L. Zipursky, p. Matsudaira, D. Baltimore, and J. Darnell. 2000. *Molecular cell biology*. W.H. Freeman, New York.
- Mitchell, T.M. 1997. *Machine Learning*. McGraw-Hill, New York.
- Mouse Genome Sequencing Consortium. 2002. Initial Sequencing and Comparative Analysis of the Mouse Genome. *Nature* **420:** 520-562.
- Salzberg, S. 1997. A method for identifying splice sites and translational start sites in eukaryotic mRNA. *Computer Applications in the Biosciences* **13**: 365-376.
- Sanger, F. and A.R. Coulson. 1978. The use of thin acrylamide gels for DNA sequencing. *FEBS Lett* **87:** 107-110.
- Sanger, F., S. Nicklen, and A.R. Coulson. 1977. DNA sequencing with chain-terminating inhibitors. *Proc Natl Acad Sci U S A* **74:** 5463-5467.
- Schmuller, J. 2002. *Sams Teach Yourself UML in 24 Hours*. Sams Publishing, Indianapolis, Indiana.
- The *C. elegans* Sequencing Consortium. 1998. Genome sequence of the nematode C. elegans: a platform for investigating biology. *Science* **282**: 2012-2018.
- Venter, J.C., M.D. Adams, and others. 2001. The sequence of the Human Genome. *Science* **291**: 1304-1351.

- Watson, J.D. and F.H.C. Crick. 1953. Molecular Structure of Nucleic Acids: A Structure for Deoxyribose Nucleic Acid. *Nature* **171:** 737-738.
- Zhang, M.Q. 2002. Computational prediction of eukaryotic protein-coding genes. *Nat Rev Genet* **3:** 698-709.
- Zhang, M.Q. and T.G. Marr. 1993. A weight array method for splicing signal analysis. *Comput Appl Biosci* **9:** 499-509.

# Appendix A

Integrating genomic homology into gene-structure prediction. Ian Korf, Paul Flicek, Daniel Duan, and Michael R. Brent. *Bioinformatics*. 17(S1). S140-S148. 2001.

# Appendix B

Leveraging the mouse genome for gene prediction in human: from whole-genome shotguns reads to a global synteny map.

Paul Flicek, Evan Keibler, Ping Hu, Ian Korf, and Michael R. Brent. *Genome Research*. 13(1). 46-54. 2003.

# **Class Index**

| Cell             | 48  |
|------------------|-----|
| CState           | 75  |
| DState           | 91  |
| ExonInfo         | 51  |
| GenomeModel      | 55  |
| InitialExon      | 82  |
| InternalExon     | 84  |
| Matrix           | 57  |
| ModelCell        | 49  |
| ModelState       | 74  |
| ModelTrellis     | 96  |
| NonConsViterbi   | 104 |
| ParaParser       | 59  |
| Parser           | 58  |
| PolyA            | 85  |
| Promoter         | 87  |
| SingleExon       | 89  |
| SmatParser       |     |
| SpsConsModel     | 116 |
| SpsConsViterbi   |     |
| State            |     |
| TerminalExon     | 90  |
| TransitionMatrix | 93  |
| Trellis          |     |
| UtrCdsModel      |     |
| UtrCdsViterbi    |     |
| ViterbiCell      | 50  |